# The Implementation of the caption kernel<sup>∗</sup>

#### Axel Sommerfeldt

[axel.sommerfeldt@f-m.fm](mailto:axel.sommerfeldt@f-m.fm)

#### 2011/10/09

#### Abstract

The caption kernel consists of two parts – the kernel (caption3.sty) and the main package (caption.sty).

The kernel provides all the user commands and internal macros which are necessary for typesetting captions and setting parameters regarding these. While the standard LAT<sub>E</sub>X document classes provide an internal command called \@makecaption and no options to control its behavior (except the vertical skips above and below the caption itself), we provide similar commands called \caption@make and \caption@@make, but with a lot of options which can be selected with  $\cap$  captionsetup. Loading the kernel part do not change the output of a LAT<sub>E</sub>X document – it just provides functionality which can be used by  $\angle$  LAT<sub>E</sub>X 2<sub>ε</sub> packages which typesets captions, for example the caption and subfig packages.

<sup>∗</sup>This package has version number v1.4b, last revised 2012/01/12.

# **Contents**

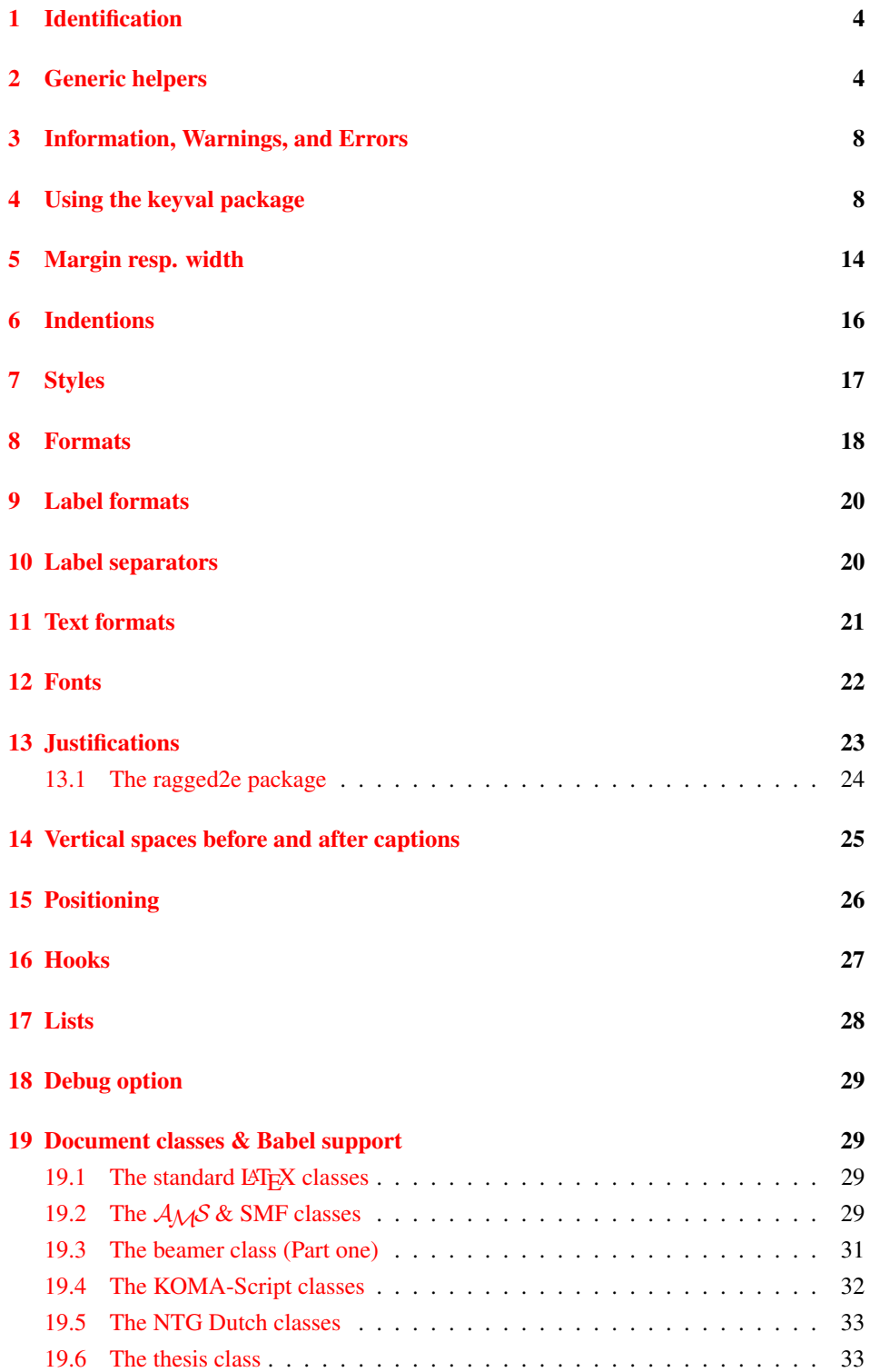

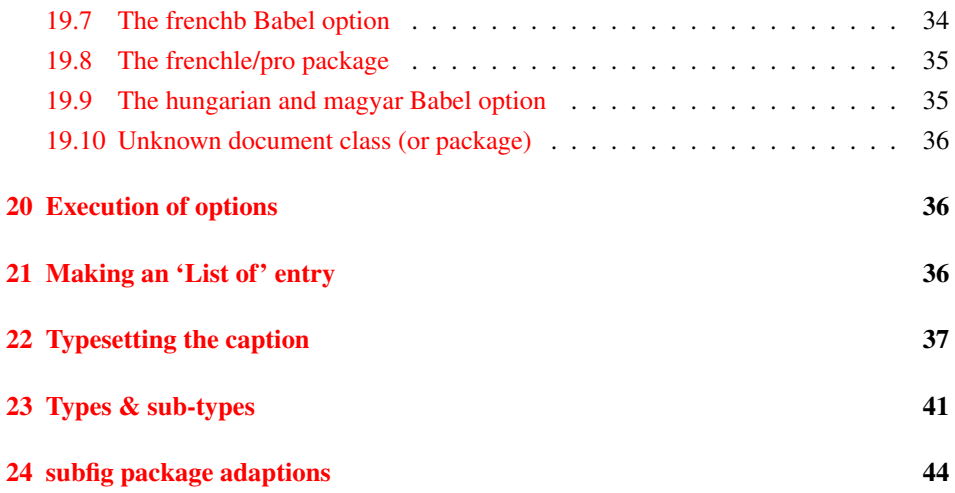

# <span id="page-3-0"></span>1 Identification

```
1 \NeedsTeXFormat{LaTeX2e}[1994/12/01]
2 \ProvidesPackage{caption3}[2012/01/12 v1.4b caption3 kernel (AR)]
```
#### <span id="page-3-1"></span>2 Generic helpers

```
\{\theta_n\} ameundef This is the opposite to \theta amedef which is offered by the LATEX kernel. We use it to re-
                         move the definition of some commands and keyval options after \begin {document}
                         (to save T<sub>E</sub>X memory) and to remove caption options defined with \cap captionsetup [\langle type \rangle].
                           3 \providecommand*\@nameundef[1]{%
                           4 \expandafter\let\csname #1\endcsname\@undefined}
       \lvertl@addto@macro The LATEX 2\varepsilon kernel offers the internal helper macro \lvertg@addto@macro which globally
                         adds tokens to existing macros, like in \AtBeginDocument. This is the same but it
                         works local, not global (using \cdot edef instead of \cdot xdef).
                           5 \providecommand\l@addto@macro[2]{%
                           6 \begingroup
                           7 \toks@\expandafter{#1#2}%
                           8 \edef\@tempa{\endgroup\def\noexpand#1{\the\toks@}}%
                           9 \@tempa}
         \bothIfFirst
\bothIfFirst tests if the first argument is not empty, \bothIfSecond tests if the
        \bothIfSecond
second argument is not empty. If yes both arguments get typeset, otherwise none of them.
                           10 \def\bothIfFirst#1#2{%
                          11 \protected@edef\caption@tempa{#1}%
                          12 \ifx\caption@tempa\@empty \else
                          13 + 14214 \quad \text{If} \quad15 \def\bothIfSecond#1#2{%
                          16 \protected@edef\caption@tempa{#2}%
                          17 \ifx\caption@tempa\@empty \else
                          18 #1#2%
                           19 \quad \text{ifi}\caption@ifundefined Similar to \@ifundefined offered by the LATEXkernel, but does not define the unde-
                         fined macro as \text{relax}.20 \newcommand*\caption@ifundefined[1]{%
                          21 \ifx#1\@undefined
                          22 \expandafter\@firstoftwo
                          23 \else\ifx#1\relax
                          24 \expandafter\expandafter\expandafter\@firstoftwo
                          25 \else
                          26 \expandafter\expandafter\expandafter\@secondoftwo
                          27 \{f_i\}\caption@ifinlist This helper macro checks if the first argument is in the comma separated list which is
                         offered as second argument. So for example
                               \caption@ifinlist{frank}{axel,frank,olga,steven}{yes}{no}
                         would expand to yes.
                          28 \newcommand*\caption@ifinlist{%
                          29 \@expandtwoargs\caption@@ifinlist}
```

```
30 \newcommand*\caption@@ifinlist[2]{%
                              31 \begingroup
                              32 \def\@tempa##1,#1,##2\@nil{%
                              33 \endgroup
                              34 \ifx\relax##2\relax
                              35 \expandafter\@secondoftwo
                              36 \qquad \text{leless}37 \expandafter\@firstoftwo
                              38 \{f_i\} \39 \@tempa,#2,#1,\@nil}%
       \caption@ifin@list \caption@ifin@list{hcmdi}{hlist entryi}{hyesi}{hnoi}
                              40 \newcommand*\caption@ifin@list[2]{%
                              41 \caption@ifempty@list#1%
                              42 {\@secondoftwo}%
                              43 {\@expandtwoargs\caption@@ifinlist{#2}{#1}}}
    \caption@g@addto@list \caption@g@addto@list{hcmdi}{hlist entryi}
                              44 \newcommand*\caption@g@addto@list[2]{%
                              45 \caption@ifempty@list#1{\gdef#1{#2}}{\g@addto@macro#1{,#2}}}
    \caption@l@addto@list \caption@l@addto@list{\langle cmd \rangle}{\langle list\>entry \rangle}
                              46 \newcommand*\caption@l@addto@list[2]{%
                              47 \caption@ifempty@list#1{\def#1{#2}}{\l@addto@macro#1{,#2}}}
\caption@g@removefrom@list \caption@g@removefrom@list{hcmdi}{hlist entryi}
                              48 \newcommand*\caption@g@removefrom@list[2]{%
                              49 \caption@l@removefrom@list#1{#2}%
                              50 \global\let#1#1}
\caption@l@removefrom@list \caption@l@removefrom@list{hcmdi}{hlist entryi}
                             Caveat: \langle cmd \rangle will be expanded during this process since \langle c \rangle removeelement is using \langle c \rangleto build the new list!
                              51 \newcommand*\caption@l@removefrom@list[2]{%
                              52 \caption@ifempty@list#1{}{\@expandtwoargs\@removeelement{#2}#1#1}}
        \caption@for@list \caption@for@list{\langle cmd \rangle}{\langle code with #1 \rangle}
                              53 \newcommand*\caption@for@list[2]{%
                              54 \caption@ifempty@list#1{}{%
                              55 \def\caption@tempb##1{#2}%
                              56 \@for\caption@tempa:=#1\do{%
                              57 \expandafter\caption@tempb\expandafter{\caption@tempa}}}}
    \caption@ifempty@list \caption@ifempty@list{\langle \text{cmd}\rangle}{\langle \text{false}\rangle}
                              58 \newcommand*\caption@ifempty@list[1]{%
                              59 \ifx#1\@undefined
                              60 \expandafter\@firstoftwo
                              61 \else\ifx#1\relax
                              62 \expandafter\expandafter\expandafter\@firstoftwo
                              63 \else\ifx#1\@empty
                              64 \expandafter\expandafter\expandafter\expandafter
                              65 \expandafter\expandafter\expandafter\@firstoftwo
                              66 \else
```

```
68 \expandafter\expandafter\expandafter\@secondoftwo
                         69 \fi\fi\fi}
    \caption@setbool
For setting and testing boolean options we offer these three helper macros:
   \caption@set@bool
     \caption@ifbool
  \caption@undefbool
                             \caption@setbool{\name}}{\value}}
                                                (with value = false/true/no/yes/off/on/0/1)
                             \caption@ifbool{\langle name \rangle}{\langle if-clause \rangle}{\langle else-clause \rangle}
                             \caption@undefbool{\langle name \rangle}
                         70 \newcommand*\caption@setbool[1]{%
                         71 \expandafter\caption@set@bool\csname caption@if#1\endcsname}
                         72 \newcommand*\caption@set@bool[2]{%
                         73 \caption@ifinlist{#2}{1,true,yes,on}{%
                         74 \let#1\@firstoftwo
                         75 }{\caption@ifinlist{#2}{0,false,no,off}{%
                         76 \let#1\@secondoftwo
                         77 } { %78 \caption@Error{Undefined boolean value '#2'}%
                         79 }}}
                         80 \newcommand*\caption@ifbool[1]{\@nameuse{caption@if#1}}
                         81 \newcommand*\caption@undefbool[1]{\@nameundef{caption@if#1}}
   \caption@teststar \caption@teststar{\langle cmd\rangle}{\langle star \, arg\rangle}{\langle non-star \, arg\rangle}
                        \caption@teststar@{hcmdi}{hstar argi}{hnon-star argi}
                         82 \newcommand*\caption@teststar[3]{\@ifstar{#1{#2}}{#1{#3}}}
                         83 \newcommand*\caption@teststar@[3]{%
                         84 \@ifstar{#1{#2}}{\caption@ifatletter{#1{#2}}{#1{#3}}}}
                         85 \AtBeginDocument{\let\caption@teststar@\caption@teststar}
                         86 \newcommand*\caption@ifatletter{%
                         87 \ifnum\the\catcode'\@=11
                         88 \expandafter\@firstoftwo
                         89 \leq \text{e} \log 990 \expandafter\@secondoftwo
                         91 \quad \text{ifif}92 \AtBeginDocument{\let\caption@ifatletter\@secondoftwo}
\caption@withoptargs \caption@withoptargs{\langle cmd\rangle}
                         93 \newcommand*\caption@withoptargs[1]{%
                         94 \@ifstar
                         95 {\def\caption@tempa{*}\caption@@withoptargs#1}%
                         96 {\def\caption@tempa{}\caption@@withoptargs#1}}
                         97 \def\caption@@withoptargs#1{%
                         98 \@ifnextchar[%]
                         99 {\caption@@@withoptargs#1}%
                        100 {\caption@@@@withoptargs#1}}
                        101 \def\caption@@@withoptargs#1[#2]{%
```
\expandafter\expandafter\expandafter\expandafter

\l@addto@macro\caption@tempa{[{#2}]}%

\caption@@withoptargs#1}

```
104 \def\caption@@@@withoptargs#1{%
                                105 \expandafter#1\expandafter{\caption@tempa}}
          \text{caption} \text{q} \text{q} \text{q} \text{q} \text{q} \text{r} \text{q} \text{r} \text{r} \text{q} \text{r} \text{r} \text{r} \text{r} \text{r} \text{r} \text{r} \text{r} \text{r} \text{r} \text{r} \text{r} \text{r} \text{r} \text{r} \text{r} \text{rSame as \qquad @gobble, but gobbles optional arguments as well.
                                106 \DeclareRobustCommand*\caption@gobble{%
                                107 \caption@withoptargs\@gobbletwo}
   \caption@CheckCommand
 \caption@IfCheckCommand
                               \caption@CheckCommand{\langle macro\rangle}{\langle definition\ of\ macro\rangle}
                               checks if a command already exists, with the same definition. It can be used more-than-
                               once to check if one of multiple definitions will finally match. (It redefines itself later on
                               to \deg to \deg if the two commands match fine, making further checks harmless.)
                                \caption@IfCheckCommand{{true}}{{false}}
                               will execute the \langle true \rangle code if one match was finally given, the \langle false \rangle code otherwise.
                               (It simply checks if \caption@CheckCommand is \@gobbletwo and restores the
                               starting definition of \caption@CheckCommand.)
                                108 \newcommand\caption@DoCheckCommand[2]{%
                                109 \begingroup
                                110 \let\@tempa#1%
                                111 #2%
                                112 \ifx\@tempa#1%
                                113 \endgroup
                                114 \let\caption@CheckCommand\@gobbletwo
                                115 \qquad \text{leless}116 \endgroup
                                117 \{f_i\}118 \@onlypreamble\caption@DoCheckCommand
                                119 \let\caption@CheckCommand\caption@DoCheckCommand
                                120 \@onlypreamble\caption@CheckCommand
                                121 \newcommand*\caption@IfCheckCommand{%
                                122 \ifx\caption@CheckCommand\@gobbletwo
                                123 \let\caption@CheckCommand\caption@DoCheckCommand
                                124 \expandafter\@firstoftwo
                                125 \else
                                126 \expandafter\@secondoftwo
                                127 \fi}
                                128 \@onlypreamble\caption@IfCheckCommand
\caption@AtBeginDocument \caption@AtBeginDocument *{(code)}
                               Same as \AtBeginDocument but the execution of code will be surrounded by two
                               \PackageInfos. The starred variant causes the code to be executed after all code
                               specified using the non-starred variant.
                                129 \let\caption@begindocumenthook\@empty
                                130 \let\caption@@begindocumenthook\@empty
                                131 \def\caption@AtBeginDocument{%
                                132 \caption@teststar\g@addto@macro
                                133 \caption@@begindocumenthook\caption@begindocumenthook}
                                134 %\@onlypreamble\caption@AtBeginDocument
                                135 \AtBeginDocument{%
                                136 \caption@InfoNoLine{Begin \noexpand\AtBeginDocument code}%
```
<span id="page-7-0"></span>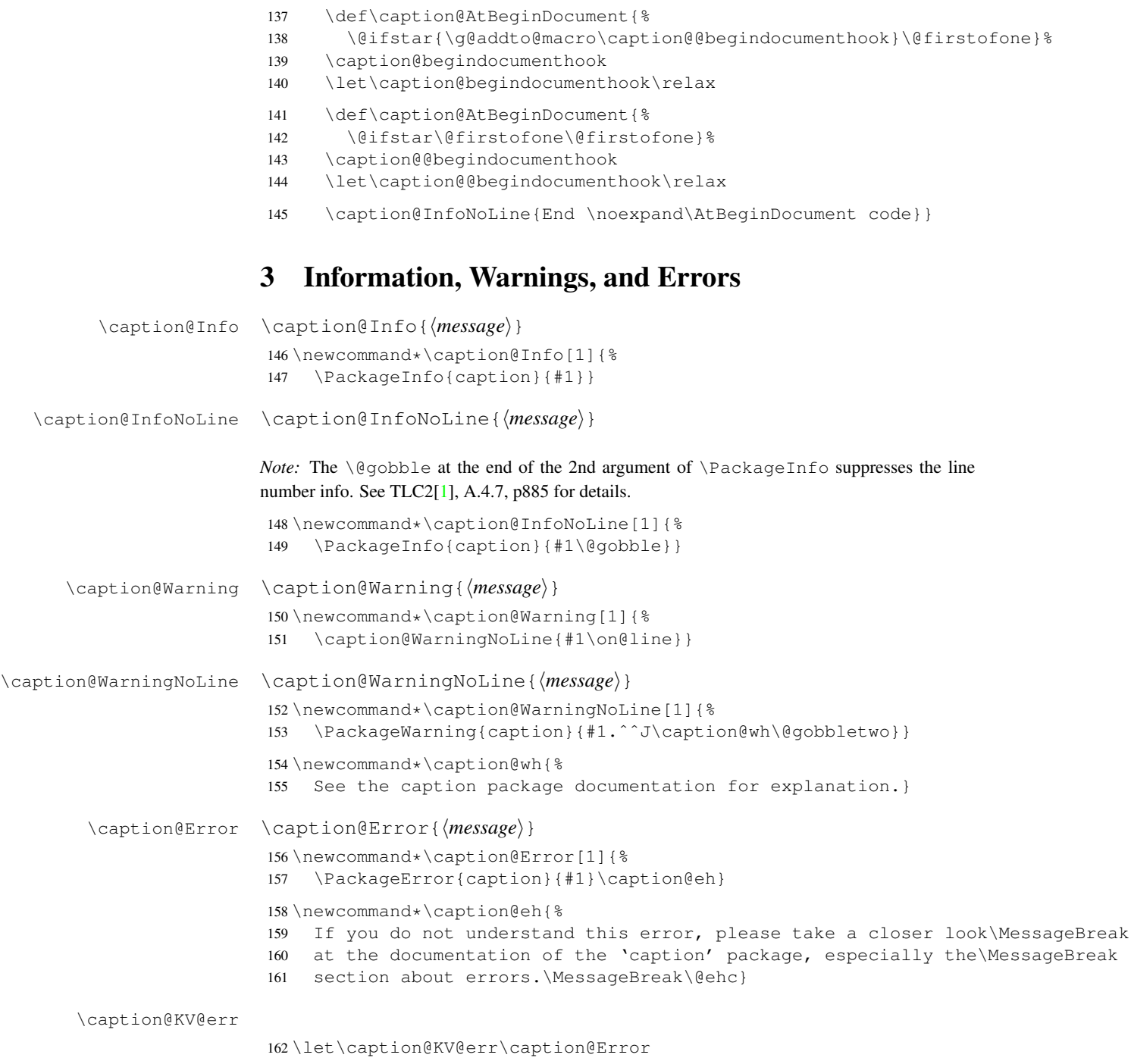

# <span id="page-7-1"></span>4 Using the keyval package

We need the keyval package for option handling, so we load it here. \RequirePackage{keyval}[1997/11/10]

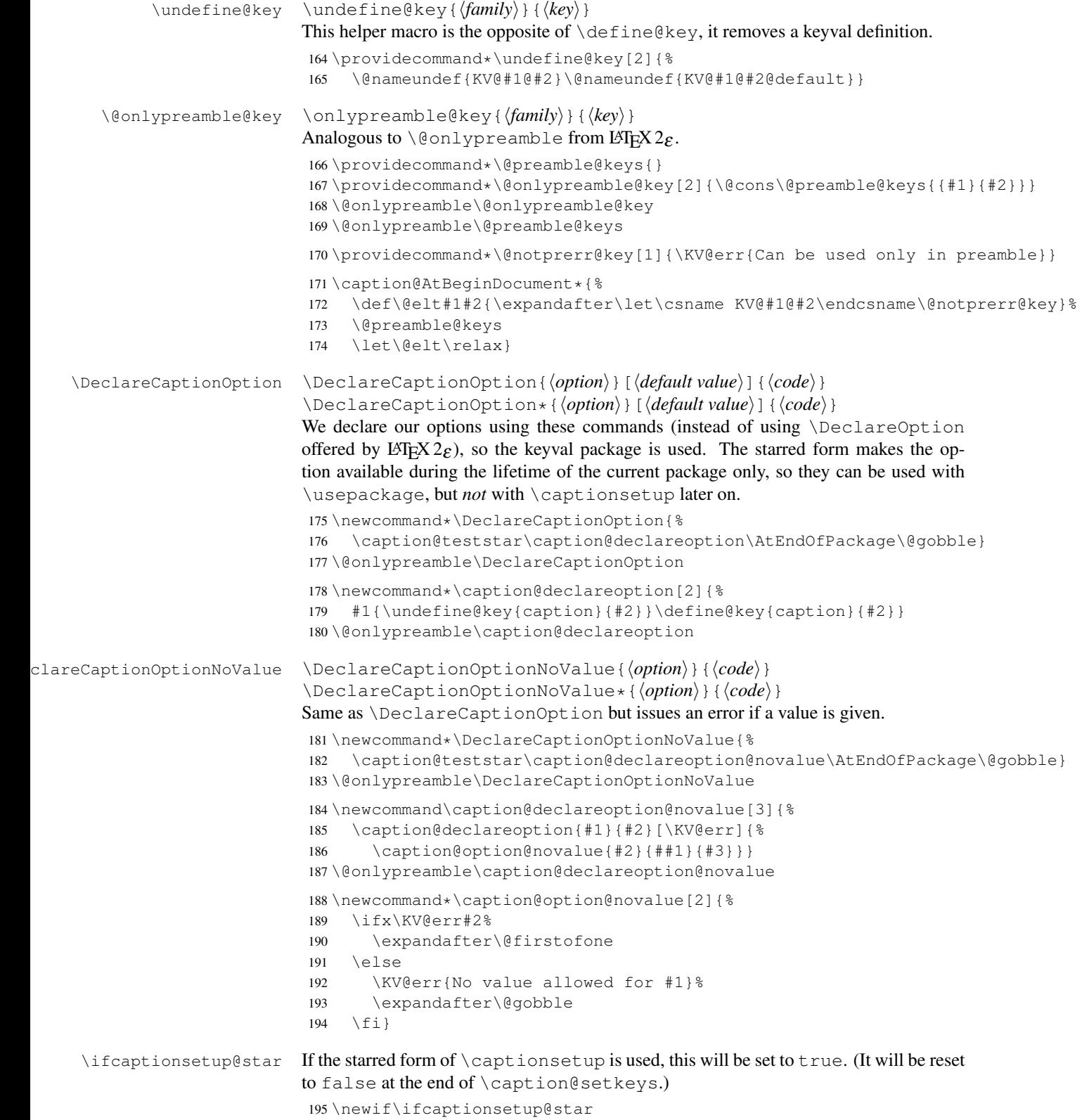

```
\captionsetup \captionsetup[\langle type \rangle] {\langle keyval-list of options \rangle}
                       \captionsetup*[\langle type \rangle] {\langle keyval-list of options \rangle}
                       If the optional argument 'type' is specified, we simply save or append the option list,
                       otherwise we 'execute' it with \setminus setkeys. (The non-starred variant issues a warning if
                       \langlekeyval-list of options\rangle is not used later on.)
                       Note: The starred variant will be used inside packages automatically.
                        196 \newcommand*\captionsetup{%
                        197 \caption@teststar@\@captionsetup\@gobble\@firstofone}
                        198 \newcommand*\@captionsetup[1]{%
                        199 \captionsetup@startrue#1\captionsetup@starfalse
                        200 \@ifnextchar[\caption@setup@options\caption@setup}
                        201 \newcommand*\caption@setup{\caption@setkeys{caption}}
                        202 \def\caption@setup@options[#1]#2{%
                        203 \@bsphack
                        204 \ifcaptionsetup@star\captionsetup@starfalse\else\caption@addtooptlist{#1}\fi
                        205 \expandafter\caption@l@addto@list\csname caption@opt@#1\endcsname{#2}%
                        206 \@esphack}
\clearcaptionsetup \clearcaptionsetup[\langle option \rangle]{\langle type \rangle}
                       \clearcaptionsetup*[\langle option \rangle] {\langle type \rangle}
                       This removes the saved option list associated with \langle type \rangle. If \langle option \rangle is given, only this
                       option will be removed from the list. (The starred variant does not issue warnings.)
                       Note: The starred variant will be used inside packages automatically.
                        207 \newcommand*\clearcaptionsetup{%
                        208 \caption@teststar@\@clearcaptionsetup\@gobble\@firstofone}
                        209 \newcommand*\@clearcaptionsetup[1]{%
                        210 \let\caption@tempa#1%
                        211 \@testopt\@@clearcaptionsetup{}}
                        212 \def\@@clearcaptionsetup[#1]#2{%
                        213 \@bsphack
                        214 \expandafter\caption@ifempty@list\csname caption@opt@#2\endcsname
                        215 {\caption@tempa{\caption@Warning{Option list '#2' undefined}}}%
                        216 \{\iota f x, \#1, \217 \caption@clearsetup{#2}%
                        218 \left\{ \begin{array}{c} 218 \end{array} \right\}219 \caption@@removefromsetup{#1}{#2}%
                        220 \setminus f_i } \221 \@esphack}
                        222 \newcommand*\caption@clearsetup[1]{%
                        223 \caption@removefromoptlist{#1}%
                        224 \@nameundef{caption@opt@#1}}
                        225 \newcommand*\caption@removefromsetup{%
                        226 \let\caption@tempa\@gobble
                        227 \caption@@removefromsetup}
                        228 \newcommand*\caption@@removefromsetup[2]{%
                        229 \expandafter\let\expandafter\@tempa\csname caption@opt@#2\endcsname
                        230 \expandafter\let\csname caption@opt@#2\endcsname\@undefined
                        231 \def\@tempb##1=##2\@nil{##1}%
                        232 \edef\@tempc{#1}%
```

```
233 \@for\@tempa:=\@tempa\do{%
                              234 \edef\@tempd{\expandafter\@tempb\@tempa=\@nil}%
                              235 \ifx\@tempd\@tempc
                              236 \let\caption@tempa\@gobble
                              237 \else
                              238 \expandafter\expandafter\expandafter\caption@l@addto@list
                              239 \expandafter\csname caption@opt@#2\expandafter\endcsname
                              240 \expandafter{\@tempa}%
                              241 \{f_i\}_{i=1}^{\infty}242 \expandafter\caption@ifempty@list\csname caption@opt@#2\endcsname
                              243 {\caption@removefromoptlist{#2}}{}%
                              244 \caption@tempa{\caption@Warning{%
                              245 Option '#1' was not in list '#2'\MessageBreak}}}
        \showcaptionsetup \showcaptionsetup[\langle package \rangle]{\langle type \rangle}
                             This comes for debugging issues: It shows the saved option list which is associated with
                             \langle type \rangle.
                              246 \newcommand*\showcaptionsetup[2][\@firstofone]{%
                              247 \@bsphack
                              248 \GenericWarning{}{%
                              249 #1 Caption Info: Option list on '#2'\MessageBreak
                              250 #1 Caption Data: \@ifundefined{caption@opt@#2}{%
                              251 - n \cdot \text{one} - \frac{6}{6}252 }{%
                              253 {\expandafter\expandafter\expandafter\strip@prefix
                              254 \expandafter\meaning\csname caption@opt@#2\endcsname}%
                              255 }}%
                              256 \@esphack}
                              257 \DeclareCaptionOption{options}{\caption@setoptions{#1}}
      \caption@setoptions \caption@setoptions{htype or environment or. . .i}
                             Caption options which have been saved with \cap captionsetup [\langle type \rangle] can be exe-
                             cuted by using this command. It simply executes the saved option list (and clears it
                             afterwards), if there is any.
                              258 \newcommand*\caption@setoptions[1]{%
                              259 \caption@Debug{options=#1}%
                              260 \expandafter\let\expandafter\caption@opt\csname caption@opt@#1\endcsname
                              261 \ifx\caption@opt\relax \else
                              262 \caption@xsetup\caption@opt
                              263 \caption@clearsetup{#1}%
                              264 \fi}
                              265 \newcommand*\caption@xsetup[1]{\expandafter\caption@setup\expandafter{#1}}
    \caption@addtooptlist
caption@removefromoptlist
                              \caption@addtooptlist{(type)}
                              \caption@removefromoptlist{\langle type \rangle}
                             Adds or removes an \langle type \rangle to the list of unused caption options. Note that the catcodes
                             of \langle type \rangle are sanitized here so removing \langle type \rangle from the list do not fail when the float
                             package is used (since \float@getstyle gives a result which tokens have catcode 12
                             = "other").
                              266 \newcommand*\caption@addtooptlist[1]{%
                              267 \@ifundefined{caption@opt@#1@lineno}{%
                              268 \caption@dooptlist\caption@g@addto@list{#1}%
```

```
269 \expandafter\xdef\csname caption@opt@#1@lineno\endcsname{\the\inputlineno}%
                           270 } { } }
                           271 \newcommand*\caption@removefromoptlist[1]{%
                           272 \caption@dooptlist\caption@g@removefrom@list{#1}%
                           273 \global\expandafter\let\csname caption@opt@#1@lineno\endcsname\@undefined}
                           274 \newcommand*\caption@dooptlist[2]{%
                           275 \begingroup
                           276 \edef\@tempa{#2}\@onelevel@sanitize\@tempa
                           277 \expandafter#1\expandafter\caption@optlist\expandafter{\@tempa}%
                           278 \endgroup}
                           279 \AtEndDocument{%
                           280 \caption@for@list\caption@optlist{%
                           281 \caption@WarningNoLine{%
                           282 Unused \string\captionsetup[#1]
                           283 on input line \csname caption@opt@#1@lineno\endcsname}}}
       \caption@setkeys \caption@setkeys[\{package\}]{\{family\}}{\{key-values\}}
                          This one simply calls \setkeys{\{ \text{family} \}}{\{ \text{key-values} \} but lets the error messages
                          not refer to the keyval package, but to the \langle package \rangle package instead.
                           284 \newcommand*\caption@setkeys{\@dblarg\caption@@setkeys}
                           285 \long\def\caption@@setkeys[#1]#2#3{%
                           286 \@bsphack
                           287 \expandafter\let\csname ORI@KV@err\caption@keydepth\endcsname\KV@err
                           288 \expandafter\let\csname ORI@KV@errx\caption@keydepth\endcsname\KV@errx
                           289 \expandafter\let\csname ORI@XKV@err\caption@keydepth\endcsname\XKV@err
                           290 \edef\caption@keydepth{\caption@keydepth i}%
                           291 \expandafter\let\expandafter\KV@err\csname #1@KV@err\endcsname
                           292 \ifx\KV@err\relax
                           293 \def\KV@err##1{\PackageError{#1}{##1}{%
                           294 See the #1 package documentation for explanation.}}%
                           295 \setminusfi
                           296 \def\KV@errx{\KV@err}%
                           297 \def\XKV@err{\let\@tempa\XKV@tkey\KV@err}%
                           298 \caption@Debug{\protect\setkeys{#2}{#3}}%
                           299 \setkeys{#2}{#3}%
                           300 \edef\caption@keydepth{\expandafter\@gobble\caption@keydepth}%
                           301 \expandafter\let\expandafter\KV@err\csname ORI@KV@err\caption@keydepth\endcsname
                           302 \expandafter\let\expandafter\KV@errx\csname ORI@KV@errx\caption@keydepth\endcsname
                           303 \expandafter\let\expandafter\XKV@err\csname ORI@XKV@err\caption@keydepth\endcsn
                           304 \ifx\caption@keydepth\@empty \captionsetup@starfalse \fi
                           305 \@esphack}
                           306 \let\caption@keydepth\@empty
\caption@ExecuteOptions \caption@ExecuteOptions{\langle package \rangle}{\langle key-values \rangle}
                          We execute our options using the keyval interface, so we use this one instead of
                          \text{ExecuteOptions offered by } \text{LFT}_X 2_{\mathcal{E}}.
                           307 \newcommand*\caption@ExecuteOptions[2]{%
                           308 \expandafter\@expandtwoargs\csname caption@setkeys@#1\endcsname{#1}{#2}}%
                           309 \@onlypreamble\caption@ExecuteOptions
```

```
\caption@ProcessOptions \caption@ProcessOptions*{\package\}
                          We process our options using the keyval package, so we use this one instead of
                          \Perocess\text{Options offered by <math>\angle FFX2_{\epsilon}</math>. The starred variant do not process the globaloptions. (This code was taken from the hyperref package[3] v6.74 and improved.)
                           310 \newcommand*\caption@ProcessOptions{%
                               \caption@teststar\caption@@ProcessOptions\@gobble\@firstofone}
                           312 \@onlypreamble\caption@ProcessOptions
                           313 \newcommand\caption@@ProcessOptions[2]{%
                           314 \let\@tempc\relax
                           315 \let\caption@tempa\@empty
                           316 #1{% \@firstofone -or- \@gobble
                           317 \@for\CurrentOption:=\@classoptionslist\do{%
                           318 \@ifundefined{KV@#2@\CurrentOption}{}{%
                           319 \@ifundefined{KV@#2@\CurrentOption @default}{%
                           320 \PackageInfo{#2}{Global option '\CurrentOption' ignored}%
                           321 } { \frac{6}{8}322 \PackageInfo{#2}{Global option '\CurrentOption' processed}%
                           323 \edef\caption@tempa{\caption@tempa\CurrentOption,}%
                           324 \@expandtwoargs\@removeelement\CurrentOption
                           325 \@unusedoptionlist\@unusedoptionlist
                           326 } \frac{6}{5}327 } \frac{8}{6}328 } \frac{6}{5}329 \let\CurrentOption\@empty
                           330 } \frac{6}{6}331 \caption@ExecuteOptions{#2}{\caption@tempa\@ptionlist{\@currname.\@currext}}%
                           332 \AtEndOfPackage{\let\@unprocessedoptions\relax}}
                           333 \@onlypreamble\caption@@ProcessOptions
  \caption@SetupOptions \caption@SetupOptions{\{package\}}{\{code\}After calling this macro \caption@ExecuteOptions and \usepackage[\options}]{\package}}
                          will both be mapped to \langle code \rangle with \langle package \rangle and \langle options \rangle as arguments #1 and #2.
                          (This helps avoiding "Option clash" errors.)
                           334 \newcommand*\caption@packagelist{}
                           335 \@onlypreamble\caption@packagelist
                           336 \newcommand\caption@SetupOptions[2]{%
                           337 \@namedef{caption@setkeys@#1}##1##2{#2}%
                           338 \expandafter\@onlypreamble\csname caption@setkeys@#1\endcsname
                           339 \@cons\caption@packagelist{{#1}}}
                           340 \@onlypreamble\caption@SetupOptions
                           341 \let\caption@onefilewithoptions\@onefilewithoptions
                           342 \def\@onefilewithoptions#1[#2]{%
                           343 \begingroup
                           344 \def\@tempa{%
                           345 \endgroup
                           346 \caption@onefilewithoptions{#1}[{#2}]}%
                           347 \def\@tempb{#1}%
                           348 \def\@elt##1{%
                           349 \def\@tempc{##1}%
                           350 \ifx\@tempb\@tempc
                           351 \def\@tempa{%
                           352 \endgroup
```

```
353 \caption@ExecuteOptions{#1}{#2}%
354 \caption@onefilewithoptions{#1}[]}%
355 \{f_i\}356 \caption@packagelist
357 \@tempa}
358 \@onlypreamble\caption@onefilewithoptions
```
# <span id="page-13-0"></span>5 Margin resp. width

```
\captionmargin
    \captionwidth
                    \captionmargin and \captionwidth contain the extra margin resp. the total
                    width used for captions. Please never set these values in a direct way, they are just acces-
                    sible in user documents to provide compatibility to v1.x.
                    Note that we can only set one value at a time, 'margin' or 'width'. If \captionwidth
                    is not zero we will take this value afterwards, otherwise \captionmargin and
                    \captionmargin@.
                    359 \newdimen\captionmargin
                    360 \newdimen\captionmargin@
                    361 \newdimen\captionwidth
                    362 \DeclareCaptionOption{margin}{\setcaptionmargin{#1}}
                    363 \DeclareCaptionOption{margin*}{\setcaptionmargin*{#1}}
                    364 \DeclareCaptionOption{width}{\setcaptionwidth{#1}}
                    365 \DeclareCaptionOption{width*}{\setcaptionwidth*{#1}}
                    366 \DeclareCaptionOption{calcmargin}{\caption@setcalcmargin{#1}}
                    367 \DeclareCaptionOption{calcmargin*}{\caption@setcalcmargin*{#1}}
                    368 \DeclareCaptionOption{calcwidth}{\caption@setcalcwidth{#1}}
                    369 \DeclareCaptionOption{calcwidth*}{\caption@setcalcwidth*{#1}}
                    370 \DeclareCaptionOption{twoside}[1]{\caption@set@bool\caption@iftwoside{#1}}
                    371 \DeclareCaptionOptionNoValue{oneside}{\caption@set@bool\caption@iftwoside0}
                    372 \DeclareCaptionOption{minmargin}{\caption@setoptcmd\caption@minmargin{#1}}
                    373 \DeclareCaptionOption{maxmargin}{\caption@setoptcmd\caption@maxmargin{#1}}
\setcaptionmargin \setcaptionmargin{\amount}}
                    \setcaptionmargin*{\langleamount}}
                    Please never use this in user documents, it's just there to provide compatibility to the
                    caption2 package.
                    374 \newcommand*\setcaptionmargin{%
                    375 \caption@resetcalcmargin
                    376 \caption@setmargin}
                    377 \newcommand*\caption@setmargin{%
                    378 \caption@teststar\caption@@setmargin\@gobble\@firstofone}
                    379 \newcommand*\caption@@setmargin[2]{%
                    380 #1{\captionwidth\z@}%
                    381 \caption@@@setmargin#2,#2,\@nil}
                     382 \def\caption@@@setmargin#1,#2,#3\@nil{%
                     383 \setlength\captionmargin@{#2}%
                     384 \setlength\captionmargin{#1}%
                     385 \addtolength\captionmargin@{-\captionmargin}}
```
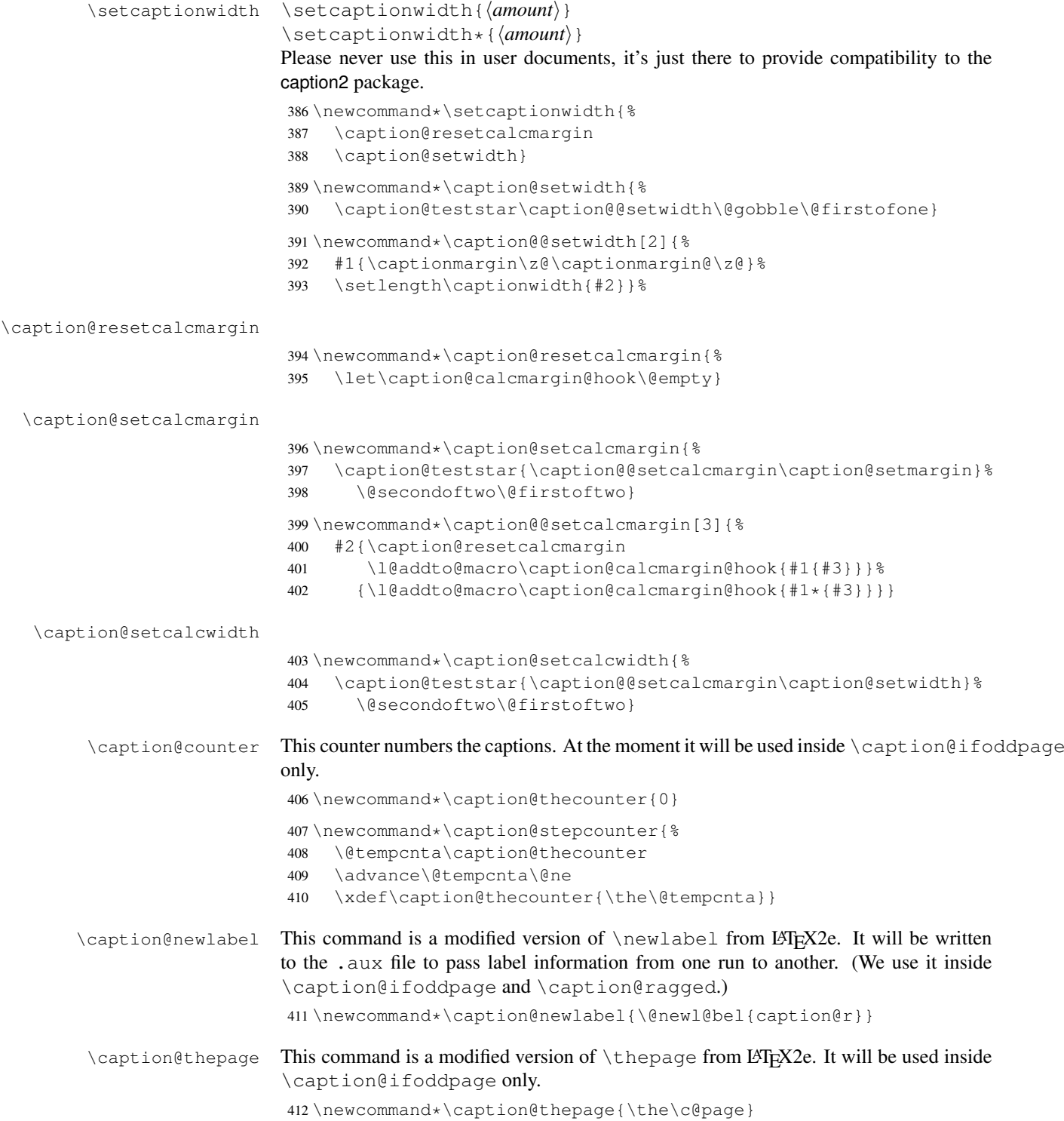

```
\caption@label This command is a modified version of \label from LATEX2e. It will be used inside
                    \caption@ifoddpage and \FP@helpNote.
                     413 \newcommand*\caption@label[1]{%
                     414 \caption@@label
                     415 \protected@write\@auxout{\let\caption@thepage\relax}%
                     416 {\string\caption@newlabel{#1}{\caption@thepage}}}
                     417 \newcommand*\caption@@label{%
                     418 \global\let\caption@@label\relax
                     419 \protected@write\@auxout{}%
                     420 {\string\providecommand*\string\caption@newlabel[2]{}}}
  \caption@pageref This command is a modified version of \pageref from LATEX2e. It will be used inside
                    \caption@ifoddpage and \FP@helpNote.
                     421 \newcommand*\caption@pageref[1]{%
                     422 \expandafter\ifx\csname caption@r@#1\endcsname\relax
                     423 \G@refundefinedtrue % => 'There are undefined references.'
                     424 \@latex@warning{Reference '#1' on page \thepage \space undefined}&
                     425 \else
                     426 \expandafter\let\expandafter\caption@thepage\csname caption@r@#1\endcsname
                     427 \{f_i\}\caption@ifoddpage At the moment this macro uses an own label. . . ref mechanism, but an alternative imple-
                    [4] and \iota if odd \get pagerefnumber \{\ldots\}.
                    Note: This macro re-defines itself so the . aux file will only be used once per group.
                     428 \newcommand*\caption@ifoddpage{%
                     429 \caption@iftwoside{%
                     430 \caption@label\caption@thecounter
                     431 \caption@pageref\caption@thecounter
                     432 \ifodd\caption@thepage
                     433 \let\caption@ifoddpage\@firstoftwo
                     434 \else
                     435 \let\caption@ifoddpage\@secondoftwo
                     436 \fi
                     437 }{\let\caption@ifoddpage\@firstoftwo}%
                     438 \caption@ifoddpage}
\caption@setoptcmd \caption@setoptcmd{\langlecmd<sub>}</sub>}{(off -or- value)}
                     439 \newcommand*\caption@setoptcmd[2]{%
                     440 \caption@ifinlist{#2}{0,false,no,off}{\let#1\@undefined}{\def#1{#2}}}
```
# <span id="page-15-0"></span>6 Indentions

```
\caption@indent
 \caption@parindent
\caption@hangindent
                     These are the indentions we support.
                      441 \newdimen\caption@indent
                      442 \newdimen\caption@parindent
                      443 \newdimen\caption@hangindent
                      444 \DeclareCaptionOption{indent}[\leftmargini]{% obsolete!
                      445 \setlength\caption@indent{#1}}
                      446 \DeclareCaptionOption{indention}[\leftmargini]{%
                      447 \setlength\caption@indent{#1}}
```

```
448 \DeclareCaptionOption{parindent}{%
449 \setlength\caption@parindent{#1}}
450 \DeclareCaptionOption{hangindent}{%
451 \setlength\caption@hangindent{#1}}
452 \DeclareCaptionOption{parskip}{%
453 \l@addto@macro\caption@@par{\setlength\parskip{#1}}}
```
There is an option clash between the KOMA -Script document classes and the caption kernel, both define the options parindent and parskip but with different meaning. Furthermore the ones defined by the caption kernel take a value as parameter but the KOMA -Script ones do not. So we need special versions of the options parindent and parskip here which determine if a value is given (and therefore should be treated as our option) or not (and therefore should be ignored by us).<sup>[1](#page-16-1)</sup>

```
454 \providecommand*\caption@ifkomaclass{%
    \caption@ifundefined\scr@caption\@gobble\@firstofone}
456 \@onlypreamble\caption@ifkomaclass
457 \caption@ifkomaclass{%
458 \let\caption@KV@parindent\KV@caption@parindent
459 \DeclareCaptionOption{parindent}[]{%
460 \ifx,#1,%
461 \caption@Debug{Option 'parindent' ignored}%
462 \leq \text{e1se}463 \caption@KV@parindent{#1}%
464 \{f_i\} \465 \let\caption@KV@parskip\KV@caption@parskip
466 \DeclareCaptionOption{parskip}[]{%
467 \ifx, #1, \frac{8}{9}468 \caption@Debug{Option 'parskip' ignored}%
469 \leq \text{e} \log 9470 \caption@KV@parskip{#1}%
471 \{f_i\}472 }
```
# <span id="page-16-0"></span>7 Styles

```
\DeclareCaptionStyle \DeclareCaptionStyle{hnamei}[hsingle-line-list-of-KVi]{hlist-of-KVi}
                        473 \newcommand*\DeclareCaptionStyle[1]{%
                        474 \@testopt{\caption@declarestyle{#1}}{}}
                        475 \@onlypreamble\DeclareCaptionStyle
                        476 \def\caption@declarestyle#1[#2]#3{%
                        477 \global\@namedef{caption@sls@#1}{#2}%
                        478 \global\@namedef{caption@sty@#1}{#3}}
                        479 \@onlypreamble\caption@declarestyle
                        480 \DeclareCaptionOption{style}{\caption@setstyle{#1}}
                        481 \DeclareCaptionOption{style*}{\caption@setstyle*{#1}}
                        482 \DeclareCaptionOption{singlelinecheck}[1]{\caption@set@bool\caption@ifslc{#1}}
                        483 \DeclareCaptionOption{slc}[1]{\KV@caption@singlelinecheck{#1}}
                          <sup>1</sup>This problem was completely solved due a change of \cosh\theta rocessOptions in the caption
```
<span id="page-16-1"></span>kernel *v1.0h*, but we still need this workaround since these options would otherwise still collide with the current version 1.3 of the subfig package (Sigh!)

```
\caption@setstyle \caption@setstyle{\name}}
                       \caption@setstyle*{\langle name \rangle}
                       Selecting a caption style means saving the additional \langle single-line-list-of-KV \rangle (this will be
                       done by \caption@sls), resetting the caption options to the base ones (this will be
                      done using \caption@resetstyle) and executing the \langle list-of-KV \rangle options (this will
                       be done using \caption@setup).
                       The starred version will give no error message if the given style is not defined.
                       484 \newcommand*\caption@setstyle{%
                       485 \caption@teststar\caption@@setstyle\@gobble\@firstofone}
                       486 \newcommand*\caption@@setstyle[2]{%
                       487 \@ifundefined{caption@sty@#2}%
                       488 {#1{\caption@Error{Undefined style '#2'}}}%
                       489 {\expandafter\let\expandafter\caption@sty\csname caption@sty@#2\endcsname
                       490 \ifx\caption@setstyle@flag\@undefined
                       491 \let\caption@setstyle@flag\relax
                       492 \caption@resetstyle
                       493 \caption@xsetup\caption@sty
                       494 \let\caption@setstyle@flag\@undefined
                       495 \else
                       496 \caption@xsetup\caption@sty
                       497 \setminusfi
                       498 \expandafter\let\expandafter\caption@sls\csname caption@sls@#2\endcsname
                       499 \expandafter\caption@l@addto@list\expandafter\caption@opt@singleline
                       500 \expandafter{\caption@sls}}}
\caption@resetstyle This resets (nearly) all caption options to the base ones. Note that this does not touch the
                       skips and the positioning!
                       501 \newcommand*\caption@resetstyle{%
                       502 \caption@setup{%
                       503 format=plain,labelformat=default,labelsep=colon,textformat=simple,%
                       504 justification=justified, font=, size=, labelfont=, textfont=, &
                       505 margin=0pt, minmargin=0, maxmargin=0, %
                       506 indent=0pt, parindent=0pt, hangindent=0pt, %
                       507 slc,rule,strut}%
                       508 \caption@clearsetup{singleline}}
                      Currently there are two pre-defined styles, called 'base' & 'default'. The first one is a
                       perfect match to the behavior of \@makecaption offered by the standard LATEX docu-
                       ment classes (and was called 'default' in the caption kernel v1.0), the second one matches
                       the document class actually used.
                       509 \DeclareCaptionStyle{base}[indent=0pt,justification=centering]{}
                       510 \DeclareCaptionStyle{default}[indent=0pt,justification=centering]{%
                       511 format=default,labelsep=default,textformat=default,%
                       512 justification=default,font=default,labelfont=default,textfont=default}
```
# <span id="page-17-0"></span>8 Formats

```
\DeclareCaptionFormat \DeclareCaptionFormat{\langlename}}{\code with #1, #2, and #3\}
                               \Delta \text{DeclaceCaptionFormat*}{\text{name}}({\text{name}}) {\text{close with #1, #2, and #3}}The starred form causes the code being typeset in vertical (instead of horizontal) mode,
                               but does not support the indention= option.
```

```
513 \newcommand*\DeclareCaptionFormat{%
                            514 \caption@teststar\caption@declareformat\@gobble\@firstofone}
                            515 \@onlypreamble\DeclareCaptionFormat
                            516 \newcommand*\caption@declareformat[2]{%
                            517 \@dblarg{\caption@@declareformat#1{#2}}}
                            518 \@onlypreamble\caption@declareformat
                            519 \long\def\caption@@declareformat#1#2[#3]#4{%
                            520 \global\expandafter\let\csname caption@ifh@#2\endcsname#1%
                            521 \global\long\@namedef{caption@slfmt@#2}##1##2##3{#3}%
                            522 \global\long\@namedef{caption@fmt@#2}##1##2##3{#4}}
                            523 \@onlypreamble\caption@@declareformat
                            524 \DeclareCaptionOption{format}{\caption@setformat{#1}}
       \caption@setformat \caption@setformat{\name}}
                           Selecting a caption format simply means saving the code (in \cap aption@fmt) and if the
                           code should be used in horizontal or vertical mode (\cosh(\cosh(\theta)).
                            525 \newcommand*\caption@setformat[1]{%
                            526 \@ifundefined{caption@fmt@#1}%
                            527 {\caption@Error{Undefined format '#1'}}%
                            528 {\expandafter\let\expandafter\caption@ifh\csname caption@ifh@#1\endcsname
                            529 \expandafter\let\expandafter\caption@slfmt\csname caption@slfmt@#1\endcsname
                            530 \expandafter\let\expandafter\caption@fmt\csname caption@fmt@#1\endcsname}}
\DeclareCaptionDefaultFormat
                            531\newcommand*\DeclareCaptionDefaultFormat[1]{%
                            532 \expandafter\def\expandafter\caption@fmt@default\expandafter
                            533 {\csname caption@fmt@#1\endcsname}%
                            534 \expandafter\def\expandafter\caption@slfmt@default\expandafter
                            535 {\csname caption@slfmt@#1\endcsname}%
                            536 \expandafter\def\expandafter\caption@ifh@default\expandafter
                            537 {\csname caption@ifh@#1\endcsname}}
                            538 \@onlypreamble\DeclareCaptionDefaultFormat
                           There are two pre-defined formats, called 'plain' and 'hang'.
                            539 \DeclareCaptionFormat{plain}{#1#2#3\par}
                            540 \DeclareCaptionFormat{hang}[#1#2#3\par]{%
                            541 \caption@ifin@list\caption@lsepcrlist\caption@lsepname
                            542 {\caption@Error{%
                            543 The option 'labelsep=\caption@lsepname' does not work\MessageBreak
                            544 with 'format=hang'}}%
                            545 {\@hangfrom{#1#2}%
                            546 \advance\caption@parindent\hangindent
                            547 \advance\caption@hangindent\hangindent
```

```
548 \caption@@par#3\par}}
```
'default' usually maps to 'plain'.

```
549 \DeclareCaptionDefaultFormat{plain}
```
# <span id="page-19-1"></span><span id="page-19-0"></span>9 Label formats

```
\DeclareCaptionLabelFormat \DeclareCaptionLabelFormat{hnamei}{hcode with #1 and #2i}
                             550 \newcommand*\DeclareCaptionLabelFormat[2]{%
                             551 \global\@namedef{caption@lfmt@#1}##1##2{#2}}
                             552 \@onlypreamble\DeclareCaptionLabelFormat
                             553 \DeclareCaptionOption{labelformat}{\caption@setlabelformat{#1}}
 \caption@setlabelformat \caption@setlabelformat{\name}}
                            Selecting a caption label format simply means saving the code (in \cap aption@lfmt).
                             554 \newcommand*\caption@setlabelformat[1]{%
                             555 \@ifundefined{caption@lfmt@#1}%
                             556 {\caption@Error{Undefined label format '#1'}}%
                             557 {\expandafter\let\expandafter\caption@lfmt\csname caption@lfmt@#1\endcsname}}
                            There are four pre-defined label formats, called 'empty', 'simple', 'parens', and 'brace'.
                             558 \DeclareCaptionLabelFormat{empty}{}
                             559 \DeclareCaptionLabelFormat{simple}{\bothIfFirst{#1}{\nobreakspace}#2}
                             560 \DeclareCaptionLabelFormat{parens}{\bothIfFirst{#1}{\nobreakspace}(#2)}
                             561 \DeclareCaptionLabelFormat{brace}{\bothIfFirst{#1}{\nobreakspace}#2)}
                            'default' usually maps to 'simple'.
                             562 \def\caption@lfmt@default{\caption@lfmt@simple}
                            10 Label separators
\DeclareCaptionLabelSeparator \DeclareCaptionLabelSeparator{hnamei}{hcodei}
                            \DeclareCaptionLabelSeparator*{\langle name \rangle}{\langle code \rangle}
                            The starred form causes the label separator to be typeset without using \captionlabelfont.
                             563 \newcommand\DeclareCaptionLabelSeparator{%
                             564 \caption@teststar\caption@declarelabelseparator\@gobble\@firstofone}
                             565 \@onlypreamble\DeclareCaptionLabelSeparator
                             566 \newcommand\caption@declarelabelseparator[3]{%
                             567 \global\@namedef{caption@iflf@#2}{#1}%
                             568 \global\long\@namedef{caption@lsep@#2}{#3}%
                             569 \caption@@declarelabelseparator{#2}#3\\\@nil}
                             570 \@onlypreamble\caption@declarelabelseparator
                             571 \long\def\caption@@declarelabelseparator#1#2\\#3\@nil{%
                             572 \def\@tempa{#3}\ifx\@tempa\@empty \else
                             573 \caption@g@addto@list\caption@lsepcrlist{#1}%
                             574 \fi}
                             575 \@onlypreamble\caption@@declarelabelseparator
                             576 \DeclareCaptionOption{labelsep}{\caption@setlabelseparator{#1}}
```

```
577 \DeclareCaptionOption{labelseparator}{\caption@setlabelseparator{#1}}
caption@setlabelseparator \caption@setlabelseparator{\langle name \rangle}
                              Selecting a caption label separator simply means saving the code (in \cap@lsep).
```

```
578 \newcommand*\caption@setlabelseparator[1]{%
579 \@ifundefined{caption@lsep@#1}%
580 {\caption@Error{Undefined label separator '#1'}}%
```

```
581 {\edef\caption@lsepname{#1}%
```

```
582 \expandafter\let\expandafter\caption@iflf\csname caption@iflf@#1\endcsname
583 \expandafter\let\expandafter\caption@lsep\csname caption@lsep@#1\endcsname}}
```

```
There are seven pre-defined label separators, called 'none', 'colon', 'period', 'space',
'quad', 'newline', and 'endash'.
```

```
584 \DeclareCaptionLabelSeparator{none}{}
585 \DeclareCaptionLabelSeparator{colon}{: }
586 \DeclareCaptionLabelSeparator{period}{. }
587 \DeclareCaptionLabelSeparator{space}{ }
588 \DeclareCaptionLabelSeparator*{quad}{\quad}
589\DeclareCaptionLabelSeparator*{newline}{\\}
590 \DeclareCaptionLabelSeparator*{endash}{\space\textendash\space}
```
aption@setdefaultlabelsep

```
591 \newcommand*\caption@setdefaultlabelsep[1]{%
592 \ifx\caption@lsep\caption@lsep@default
593 \caption@set@default@labelsep{#1}%
594 \caption@setlabelseparator{default}%
595 \else
596 \caption@set@default@labelsep{#1}%
597 \fi}
598 \newcommand*\caption@set@default@labelsep[1]{%
599 \def\caption@lsep@default{\@nameuse{caption@lsep@#1}}%
600 \def\caption@iflf@default{\@nameuse{caption@iflf@#1}}}
```
#### 'default' usually maps to 'colon'.

\caption@set@default@labelsep{colon}

## <span id="page-20-0"></span>11 Text formats

```
\DeclareCaptionTextFormat \DeclareCaptionTextFormat{hnamei}{hcode with #1i}
                             602 \newcommand*\DeclareCaptionTextFormat[2]{%
                             603 \global\long\@namedef{caption@tfmt@#1}##1{#2}}
                             604 \@onlypreamble\DeclareCaptionTextFormat
                             605 \DeclareCaptionOption{textformat}{\caption@settextformat{#1}}
                             606 \DeclareCaptionOption{strut}[1]{\caption@set@bool\caption@ifstrut{#1}}
   \caption@settextformat \caption@settextformat{\langlename}}
                             Selecting a caption text format simply means saving the code (in \emptyset aption@tfmt).
                             607 \newcommand*\caption@settextformat[1]{%
                             608 \@ifundefined{caption@tfmt@#1}%
                             609 {\caption@Error{Undefined text format '#1'}}%
                             610 {\expandafter\let\expandafter\caption@tfmt\csname caption@tfmt@#1\endcsname}}
                             There are three pre-defined text formats, called 'empty', 'simple' and 'period'.
                             611 \DeclareCaptionTextFormat{empty}{}
                             612 \DeclareCaptionTextFormat{simple}{#1}
                             613 \DeclareCaptionTextFormat{period}{#1.}
                             'default' usually maps to 'simple'.
                             614 \def\caption@tfmt@default{\caption@tfmt@simple}
```
# <span id="page-21-0"></span>12 Fonts

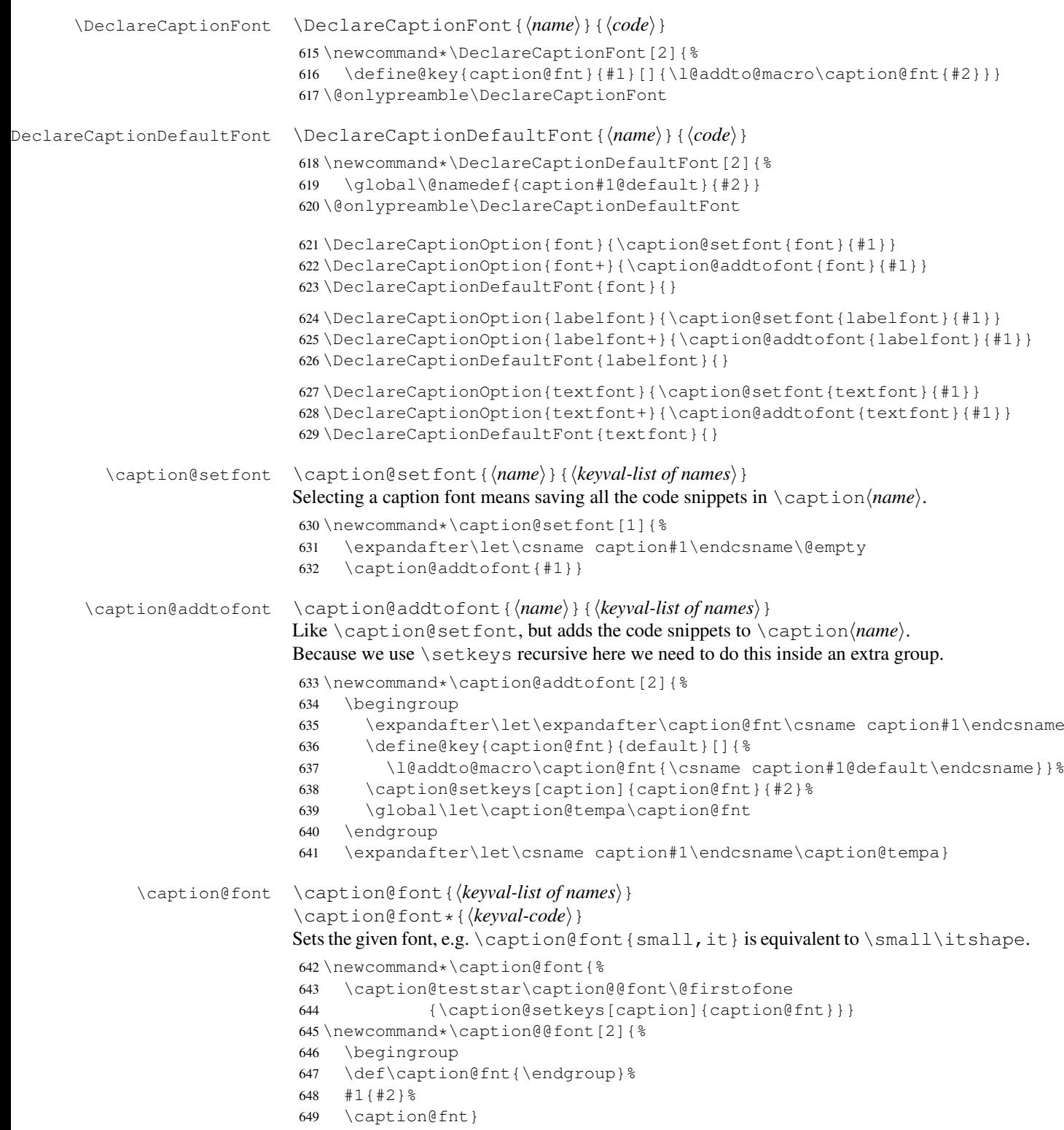

These are the pre-defined font code snippets.

```
650 \DeclareCaptionFont{normalcolor}{\normalcolor}
651 \DeclareCaptionFont{color}{\color{#1}}
652 \DeclareCaptionFont{normalfont}{\normalfont}
653 \DeclareCaptionFont{up}{\upshape}
654 \DeclareCaptionFont{it}{\itshape}
655 \DeclareCaptionFont{sl}{\slshape}
656 \DeclareCaptionFont{sc}{\scshape}
657 \DeclareCaptionFont{md}{\mdseries}
658 \DeclareCaptionFont{bf}{\bfseries}
659 \DeclareCaptionFont{rm}{\rmfamily}
660 \DeclareCaptionFont{sf}{\sffamily}
661 \DeclareCaptionFont{tt}{\ttfamily}
662 \DeclareCaptionFont{scriptsize}{\scriptsize}
663 \DeclareCaptionFont{footnotesize}{\footnotesize}
664 \DeclareCaptionFont{small}{\small}
665 \DeclareCaptionFont{normalsize}{\normalsize}
666 \DeclareCaptionFont{large}{\large}
667 \DeclareCaptionFont{Large}{\Large}
668 \DeclareCaptionFont{sansmath}{\sansmath}
669 \DeclareCaptionFont{singlespacing}{%
670 \caption@ifundefined\setspace@singlespace{}{%
671 \setstretch\setspace@singlespace}}% normally 1
672 \DeclareCaptionFont{onehalfspacing}{\onehalfspacing}
673 \DeclareCaptionFont{doublespacing}{\doublespacing}
674 \DeclareCaptionFont{stretch}{\setstretch{#1}}
675 %\DeclareCaptionFont{normal}{%
676% \caption@font{normalcolor,normalfont,normalsize,singlespacing}
677 \DeclareCaptionFont{normal}{%
678 \caption@font*{%
679 \KV@caption@fnt@normalcolor\@unused
680 \KV@caption@fnt@normalfont\@unused
681 \KV@caption@fnt@normalsize\@unused
682 \KV@caption@fnt@singlespacing\@unused}}
```
The old versions  $v \, I.x$  of the caption kernel offered this command to setup the font size used for captions. We still do so old documents will work fine.

```
683 \DeclareCaptionOption{size}{\caption@setfont{size}{#1}}
684 \DeclareCaptionDefaultFont{size}{}
```
## <span id="page-22-0"></span>13 Justifications

```
\texttt{clareCaptionJustification} \Delta \texttt{CaptionJustification}\left\langle\textit{name}\right\rangle\}685 \newcommand*\DeclareCaptionJustification[2]{%
                              686 \global\@namedef{caption@hj@#1}{#2}% for compatibility to v1.0
                              687 \DeclareCaptionFont{#1}{#2}}
                              688 \@onlypreamble\DeclareCaptionJustification
\DeclareCaptionDefaultJustification \DeclareCaptionDefaultJustification{hcodei}
                              689 \newcommand*\DeclareCaptionDefaultJustification[1]{%
```

```
690 \global\@namedef{caption@hj@default}{#1}% for compatibility to v1.0
                            691 \DeclareCaptionDefaultFont{@hj}{#1}}
                            692 \@onlypreamble\DeclareCaptionDefaultJustification
                            693 \DeclareCaptionOption{justification}{\caption@setjustification{#1}}
                            694 \DeclareCaptionDefaultJustification{}
\caption@setjustification \caption@setjustification{\langle name \rangle}
                           Selecting a caption justification simply means saving the code (in \operatorname{caption}(h)).
                            695 \newcommand*\caption@setjustification{\caption@setfont{@hj}}
                           These are the pre-defined justification code snippets.
                            696 \DeclareCaptionJustification{justified}{}
                            697 \DeclareCaptionJustification{centering}{\centering}
                            698 \DeclareCaptionJustification{centerfirst}{\centerfirst}
                            699 \DeclareCaptionJustification{centerlast}{\centerlast}
                            700 \DeclareCaptionJustification{raggedleft}{\raggedleft}
                            701 \DeclareCaptionJustification{raggedright}{\raggedright}
             \centerfirst Please blame Frank Mittelbach for the code of \centerfirst :-)
                            702 \providecommand\centerfirst{%
                            703 \let\\\@centercr
                            704 \edef\caption@normaladjust{%
                            705 \leftskip\the\leftskip
                            706 \rightskip\the\rightskip
                            707 \parfillskip\the\parfillskip\relax}%
                            708 \leftskip\z@\@plus -1fil%
                            709 \rightskip\z@\@plus 1fil%
                            710 \parfillskip\z@skip
                            711 \noindent\hskip\z@\@plus 2fil%
                            712 \@setpar{\@@par\@restorepar\caption@normaladjust}}
              2]
                            713 \providecommand\centerlast{%
                            714 \let\\\@centercr
                            715 \leftskip\z@\@plus 1fil%
                            716 \rightskip\z@\@plus -1fil%
                            717 \parfillskip\z@\@plus 2fil\relax}
                           13.1 The ragged2e package
```
<span id="page-23-0"></span>We also support the upper-case commands offered by the ragged 2e package. Note that these just map to their lower-case variants if the ragged2e package is not available.

```
718 \DeclareCaptionJustification{Centering}{%
719 \caption@ragged\Centering\centering}
720 \DeclareCaptionJustification{RaggedLeft}{%
721 \caption@ragged\RaggedLeft\raggedleft}
722 \DeclareCaptionJustification{RaggedRight}{%
723 \caption@ragged\RaggedRight\raggedright}
```
\caption@ragged \caption@ragged{*\yes-code*}} {*\no-code*} executes the *\yes-code*} if the ragged2e package is loaded and  $\langle no\text{-}code\rangle$  if not. Additionally it tries to load the ragged2e package.

\newcommand\*\caption@ragged{\caption@ifpackageloaded{ragged2e}}

\caption@ifpackageloaded \caption@ifpackageloaded{h*package*i}{h*yes-code*i}{h*no-code*i} executes the  $\langle yes-code \rangle$  if the given package is loaded and  $\langle no-code \rangle$  if not. Additionally it tries to load the package.

```
725 \newcommand*\caption@ifpackageloaded[1]{%
726 \@ifundefined{caption@ifpkg@#1}%
727 {\caption@RequirePackage{#1}%
728 \caption@pkq@true{#1}}%
729 { } %730 \caption@ifpkg{#1}}
731 \AtBeginDocument{\renewcommand*\caption@ifpackageloaded[1]{%
732 \@ifundefined{caption@ifpkg@#1}%
733 {\caption@addto@pkg@list{#1}%
734 \caption@pkg@false{#1}%
735 \caption@Warning{%
736 '#1' support has been changed.\MessageBreak
737 Rerun to get captions right}}%
738 {}%
739 \caption@ifpkg{#1}}}
740 \newcommand*\caption@ifpkg[1]{%
741 \csname caption@ifpkg@#1\endcsname}
742 \newcommand*\caption@pkg@true[1]{%
743 \global\expandafter\let\csname caption@ifpkg@#1\endcsname\@firstoftwo}
744 \newcommand*\caption@pkg@false[1]{%
745 \global\expandafter\let\csname caption@ifpkg@#1\endcsname\@secondoftwo}
746 \newcommand*\caption@pkg@list{}
747 \newcommand*\caption@addto@pkg@list[1]{%
748 \protected@write\@auxout{}{%
749 \string\@cons\string\caption@pkg@list{{#1}}}}
750 \AtBeginDocument{%
751 \def\caption@tempa{\endgroup}%
752 \begingroup
753 \def\@elt#1{%
754 \g@addto@macro\caption@tempa{%
755 \caption@RequirePackage{#1}%
756 \@namedef{caption@ifpkg@#1}{%
757 \caption@addto@pkg@list{#1}%
758 \caption@pkg@true{#1}%
759 \caption@ifpkg{#1}}}}%
760 \caption@pkg@list
761 \caption@tempa}
762 \newcommand*\caption@RequirePackage[1]{%
763 \caption@Info{We need package '#1'}%
764 \RequirePackage{#1}}
765 \@onlypreamble\caption@RequirePackage
```
## <span id="page-24-0"></span>14 Vertical spaces before and after captions

\abovecaptionskip \belowcaptionskip

Usually these skips are defined within the document class, but some document classes don't do so.

\caption@ifundefined\abovecaptionskip{%

```
767 \newlength\abovecaptionskip\setlength\abovecaptionskip{10\p@}}{}
                768 \caption@ifundefined\belowcaptionskip{%
                769 \newlength\belowcaptionskip\setlength\belowcaptionskip{0\p@}}{}
                770 \DeclareCaptionOption{aboveskip}{\setlength\abovecaptionskip{#1}}
                771 \DeclareCaptionOption{belowskip}{\setlength\belowcaptionskip{#1}}
                772 \DeclareCaptionOption{skip}{\setlength\abovecaptionskip{#1}}
\caption@rule \caption@rule
               Draws an invisible rule to adjust the "skip" setting.
```
773\newcommand\*\caption@rule{\caption@ifrule\caption@hrule\relax}

774\newcommand\*\caption@hrule{\hrule\@height\z@}

775 \DeclareCaptionOption{rule}[1]{\caption@set@bool\caption@ifrule{#1}}

# <span id="page-25-0"></span>15 Positioning

These macros handle the right position of the caption. Note that the position is actually *not* controlled by the caption3 kernel options, but by the user (or a specific package like the float package) instead. The user can put the  $\cap$  caption command wherever he likes! So this stuff is only to give us a *hint* where to put the right skips, the user usually has to take care for himself that this hint actually matches the right position.

```
776 \DeclareCaptionOption{position}{\caption@setposition{#1}}
```

```
\caption@setposition \caption@setposition{\position}}
                        Selecting the caption position means that we put \caption@position to the right
                        value. Please do not use the internal macro \caption@position in your own pack-
                        age or document, but use the wrapper macro \caption@iftop instead.
                         777 \newcommand*\caption@setposition[1]{%
                         778 \caption@ifinlist{#1}{d,default}{%
                         779 \let\caption@position\caption@defaultpos
                         780 }{\caption@ifinlist{#1}{t,top,above}{%
                         781 \let\caption@position\@firstoftwo
                         782 }{\caption@ifinlist{#1}{b,bottom,below}{%
                         783 \let\caption@position\@secondoftwo
                         784 }{\caption@ifinlist{#1}{a,auto}{%
                         785 \let\caption@position\@undefined
                         786 }{%
                         787 \caption@Error{Undefined position '#1'}%
                         788 }}}}}
 \caption@defaultpos The default 'position' is 'auto', this means that the caption kernel will try to guess the
                        current position of the caption. (But in many cases, for example in longtables, this is
                        doomed to fail!)
                        The setting 'bottom' correspondents to the \@makecaption implementation in the
                        standard LATEX document classes, but 'auto' should give better results in most cases.
```

```
789 %\caption@setdefaultpos{a}% default = auto
790 \let\caption@defaultpos\@undefined
```

```
\caption@iftop \caption@iftop{\true-code}}{\false-code\}
                            (If the position= is set to auto we assume a bottom position here.)
                            791 \newcommand*\caption@iftop{%
                            792 \ifx\caption@position\@undefined
                            793 \let\caption@position\@secondoftwo
                            794\% = \caption@setposition b%
                            795 \setminusfi
                            796 \caption@position}
    \caption@fixposition \caption@fixposition
                           This macro checks if the 'position' is set to 'auto'. If yes, \caption@autoposition
                            will be called to set \caption@position to a proper value we can actually use.
                            797 \newcommand*\caption@fixposition{%
                            798 \ifx\caption@position\@undefined
                            799 \caption@autoposition
                            800 \{f_i\}\caption@autoposition \caption@autoposition
                            We guess the current position of the caption by checking \prevdepth.
                            A different solution would be setting the \spacefactor to something not much less
                            than 1000 (for example 994) in \caption@start and checking this value here by
                            \iint_{\text{num}}[5] this
                            way.)
                            Another idea would be checking \Diamond if minipage, but since some packages typeset the
                            caption within a simple \vbox this does not seem to be a good one.
                            801 \newcommand*\caption@autoposition{%
                            802 \ifvmode
                            803 \edef\caption@tempa{\the\prevdepth}%
                            804 \caption@Debug{\protect\prevdepth=\caption@tempa}%
                            805 \ifdim\prevdepth>-\p@
                            806 \let\caption@position\@secondoftwo
                            807 \qquad \text{lelesc}808 \let\caption@position\@firstoftwo
                            809 \fi
                            810 % = \caption@setposition{\ifdim\prevdepth>-\p@ b\else t\fi} &
                            811 \else
                            812 \caption@Debug{no \protect\prevdepth}%
                            813 \let\caption@position\@secondoftwo
                            814 % = \caption@setposition b%
                            815 \quad \{\text{fi}\}\caption@setautoposition \caption@setautoposition{\position}}
                            replaces the above algorithm by a different one (or a fixed position setting).
                            816 \newcommand*\caption@setautoposition[1]{%
                            817 \def\caption@autoposition{\caption@setposition{#1}}}
                            16 Hooks
```

```
\AtBeginCaption
  \AtEndCaption
                  \AtBeginCaption {\code}}
                  \AtEndCaption {\code}}
                  These hooks can be used analogous to \AtBeginDocument and \AtEndDocument.
```

```
818 \newcommand*\caption@beginhook{}
819 \newcommand*\caption@endhook{}
820 \newcommand*\AtBeginCaption{\l@addto@macro\caption@beginhook}
821 \newcommand*\AtEndCaption{\l@addto@macro\caption@endhook}
```
# <span id="page-27-0"></span>17 Lists

```
822 \DeclareCaptionOption{list}[1]{\caption@setlist{#1}}
                            823 \DeclareCaptionOption{listof}[1]{\caption@setlist{#1}}
         \caption@setlist \caption@setlist{\boolean\}}
                            824 \newcommand*\caption@setlist{\caption@set@bool\caption@iflist}
                            825 \DeclareCaptionOption{listtype}{\caption@setlisttype{#1}}
                            826 \DeclareCaptionOption{listtype+}{\caption@setlisttype@ext{#1}}
     \caption@setlisttype \caption@setlisttype{\langle type \rangle}
                            827 \newcommand*\caption@setlisttype{%
                            828 \caption@setlisttype@ext{}%
                            829 \caption@@setlisttype\caption@listtype}
                            830 \newcommand*\caption@@setlisttype[2]{%
                            831 \edef#1{#2}%
                            832 \ifx#1\@empty \let#1\@undefined \fi}
\caption@setlisttype@ext \caption@setlisttype@ext{\type extension}}
                            833 \newcommand*\caption@setlisttype@ext{%
                            834 \caption@@setlisttype\caption@listtype@ext}
\DeclareCaptionListFormat \DeclareCaptionListFormat{hnamei}{hcode with #1 and #2i}
                             835 \newcommand*\DeclareCaptionListFormat[2]{%
                            836 \global\@namedef{caption@lstfmt@#1}##1##2{#2}}
                            837 \@onlypreamble\DeclareCaptionListFormat
                            838 \DeclareCaptionOption{listformat}{\caption@setlistformat{#1}}
  \caption@setlistformat \caption@setlistformat{\langle name \rangle}
                            Selecting a caption list format simply means saving the code (in \emptyset) caption@lstfmt).
                            839 \newcommand*\caption@setlistformat[1]{%
                            840 \@ifundefined{caption@lstfmt@#1}%
                            841 {\caption@Error{Undefined list format '#1'}}%
                            842 {\expandafter\let\expandafter\caption@lstfmt
                            843 \csname caption@lstfmt@#1\endcsname}}
                            There are five pre-defined list formats, taken from the subfig package.
                            844 \DeclareCaptionListFormat{empty}{}
                            845 \DeclareCaptionListFormat{simple}{#1#2}
                            846 \DeclareCaptionListFormat{parens}{#1(#2)}
                            847 \DeclareCaptionListFormat{subsimple}{#2}
                            848 \DeclareCaptionListFormat{subparens}{(#2)}
```
tion@setdefaultlistformat

```
849\newcommand*\caption@setdefaultlistformat[1]{%<br>850 \ifx\caption@lstfmt\caption@lstfmt@default
    \ifx\caption@lstfmt\caption@lstfmt@default
851 \caption@set@default@listformat{#1}%
852 \caption@setlistformat{default}%
853 \else
854 \caption@set@default@listformat{#1}%
855 \fi}
856 \newcommand*\caption@set@default@listformat[1]{%
857 \def\caption@lstfmt@default{\@nameuse{caption@lstfmt@#1}}}
```
'default' usually maps to 'subsimple'.

\caption@set@default@listformat{subsimple}

# <span id="page-28-0"></span>18 Debug option

```
859 \DeclareCaptionOption{debug}[1]{%
860 \caption@set@bool\caption@ifdebug{#1}%
861 \caption@ifdebug
862 {\let\caption@Debug\caption@Info}%
863 {\let\caption@Debug\@gobble}}
864 \DeclareOption{debug}{\setkeys{caption}{debug}}
865 \setkeys{caption}{debug=0}
```
### <span id="page-28-1"></span>19 Document classes & Babel support

#### <span id="page-28-2"></span>19.1 The standard LAT<sub>E</sub>X classes

```
866 \caption@CheckCommand\@makecaption{%
867 % article|report|book [2005/09/16 v1.4f Standard LaTeX document class]
868 \long\def\@makecaption#1#2{%
869 \vskip\abovecaptionskip
870 \sbox\@tempboxa{#1: #2}%
871 \ifdim \wd\@tempboxa >\hsize
872 #1: #2\par
873 \else
874 \qlobal \@minipagefalse
875 \hb@xt@\hsize{\hfil\box\@tempboxa\hfil}%
876 \quad \text{if}877 \vskip\belowcaptionskip}}
```
#### <span id="page-28-3"></span>19.2 The  $A_{\mathcal{M}}S$  & SMF classes

```
\caption@ifamsclass
```

```
878 \providecommand*\caption@ifamsclass{%
879 \caption@ifundefined\@captionheadfont\@gobble\@firstofone}
880 \@onlypreamble\caption@ifamsclass
881 \caption@ifamsclass{%
882 \caption@CheckCommand\@makecaption{%
883 % amsart|amsproc|amsbook [2004/08/06 v2.20]
884 \long\def\@makecaption#1#2{%
```

```
885 \setbox\@tempboxa\vbox{\color@setgroup
886 \advance\hsize-2\captionindent\noindent
887 \@captionfont\@captionheadfont#1\@xp\@ifnotempty\@xp
888 {\@cdr#2\@nil}{.\@captionfont\upshape\enspace#2}%
889 \unskip\kern-2\captionindent\par
890 \global\setbox\@ne\lastbox\color@endgroup}%
891 \ifhbox\@ne % the normal case
892 \setbox\@ne\hbox{\unhbox\@ne\unskip\unskip\unpenalty\unkern}%
893 \t\t \t\t \f{i}894 \ifdim\wd\@tempboxa=\z@ % this means caption will fit on one line
895 \setbox\@ne\hbox to\columnwidth{\hss\kern-2\captionindent\box\@ne\hss}%
896 \else % tempboxa contained more than one line
897 \setbox\@ne\vbox{\unvbox\@tempboxa\parskip\z@skip
898 \noindent\unhbox\@ne\advance\hsize-2\captionindent\par}%
899 \quad \text{if}900 \ifnum\@tempcnta<64 % if the float IS a figure...
901 \addvspace\abovecaptionskip
902 \hbox to\hsize{\kern\captionindent\box\@ne\hss}%
903 \else % if the float IS NOT a figure...
904 \hbox to\hsize{\kern\captionindent\box\@ne\hss}%
905 \nobreak
906 \vskip\belowcaptionskip
907 \setminusfi
908 \relax
909 }}
910 \caption@CheckCommand\@makecaption{%
911 % smfart|smfbook [1999/11/15 v1.2f Classe LaTeX pour les articles publies par
912 \long\def\@makecaption#1#2{%
913 \ifdim\captionindent>.1\hsize \captionindent.1\hsize \fi
914 \setbox\@tempboxa\vbox{\color@setgroup
915 \advance\hsize-2\captionindent\noindent
916 \@captionfont\@captionheadfont#1\@xp\@ifnotempty\@xp
917 {\@cdr#2\@nil}{\@addpunct{.}\@captionfont\upshape\enspace#2}%
918 \unskip\kern-2\captionindent\par
919 \qlobal\setbox\@ne\lastbox\color@endgroup}%
920 \ifhbox\@ne % the normal case
921 \setbox\@ne\hbox{\unhbox\@ne\unskip\unskip\unpenalty\unkern}%
922 \qquad \qquad \fi
923 \ifdim\wd\@tempboxa=\z@ % this means caption will fit on one line
924 \setbox\@ne\hbox to\columnwidth{\hss\kern-2\captionindent\box\@ne\hss}%
925 \@tempdima\wd\@ne\advance\@tempdima-\captionindent
926 \wd\@ne\@tempdima
927 \else % tempboxa contained more than one line
928 \setbox\@ne\vbox{\rightskip=0pt plus\captionindent\relax
929 \unvbox\@tempboxa\parskip\z@skip
930 \noindent\unhbox\@ne\advance\hsize-2\captionindent\par}%
931 \setminusfi
932 \ifnum\@tempcnta<64 % if the float IS a figure...
933 \addvspace\abovecaptionskip
934 \noindent\kern\captionindent\box\@ne
935 \else % if the float IS NOT a figure...
936 \noindent\kern\captionindent\box\@ne
937 \nobreak
938 \vskip\belowcaptionskip
```

```
939 \setminus f_i940 \relax
941 } }
942 \let\captionmargin\captionindent % set to 3pc by AMS class
943 \begingroup\edef\@tempa{\endgroup
944 \noexpand\caption@g@addto@list\noexpand\caption@sty@default
945 {margin=\the\captionmargin
946 \caption@ifundefined\smf@makecaption{}{,maxmargin=.1\linewidth}}}
947 \@tempa
948 \caption@g@addto@list\caption@sls@default{margin*=.5\captionmargin}
949 \DeclareCaptionLabelSeparator{default}{.\enspace}
950 \DeclareCaptionDefaultFont{font}{\@captionfont}
951 \DeclareCaptionDefaultFont{labelfont}{\@captionheadfont}
952 \DeclareCaptionDefaultFont{textfont}{\@captionfont\upshape}
953 \captionsetup[figure]{position=b}
954 \captionsetup[table]{position=t}
055<sub>1</sub>
```
#### <span id="page-30-0"></span>19.3 The beamer class (Part one)

#### \caption@ifbeamerclass

```
956 \providecommand*\caption@ifbeamerclass{%
957 \@ifclassloaded{beamer}\@firstofone\@gobble}
958 \@onlypreamble\caption@ifbeamerclass
959 \caption@ifbeamerclass{%
960 \caption@CheckCommand\beamer@makecaption{%
961 % beamerbaselocalstructure.sty,v 1.53 2007/01/28 20:48:21 tantau
962 \long\def\beamer@makecaption#1#2{%
963 \def\insertcaptionname{\csname#1name\endcsname}%
964 \def\insertcaptionnumber{\csname the#1\endcsname}%
965 \def\insertcaption{#2}%
966 \nobreak\vskip\abovecaptionskip\nobreak
967 \sbox\@tempboxa{\usebeamertemplate**{caption}}%
968 \ifdim \wd\@tempboxa >\hsize
969 \usebeamertemplate**{caption}\par
970 \else
971 \global \@minipagefalse
972 \hb@xt@\hsize{\hfil\box\@tempboxa\hfil}%
973 \fi
974 \nobreak\vskip\belowcaptionskip\nobreak}}
```
#### \caption@ifbeamertemplate

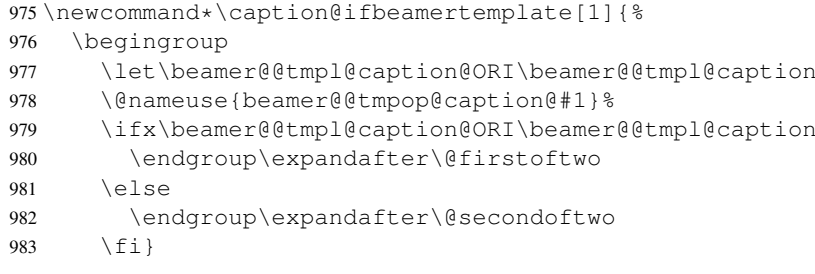

```
984 \DeclareCaptionLabelFormat{default}{%
985 #1\caption@ifbeamertemplate{numbered}{^#2}{}}
986 \caption@declarelabelseparator
987 {\caption@ifbeamertemplate{caption name own line}\@gobble\@firstofone}
988 {default}
989 {\caption@ifbeamertemplate{caption name own line}{\\}{: }}
990 \DeclareCaptionDefaultFont{font}{%
991 \usebeamerfont*{caption}%
992 \usebeamercolor[fg]{caption}}
993 \DeclareCaptionDefaultFont{labelfont}{%
994 \usebeamercolor[fg]{caption name}%
995 \usebeamerfont*{caption name}}
996 \DeclareCaptionDefaultJustification{\raggedright}
997 \DeclareOption{beamerclass}{%
998 \renewcommand\caption@ifslc{%
999 \caption@ifbeamertemplate{caption name own line}\@secondoftwo\@firstoftwo}
1000 % Since the beamer class do not offer a 'list of figures' we switch this supp
1001 \captionsetup{list=0}}
1002 \PassOptionsToPackage{beamerclass}{caption3}
```
If the beamer document class is used, we offer a beamer template called 'caption3' which can be used with option 'beamer' or \setbeamertemplate{caption}[caption3]. (Note that this is of no use when the caption package is used, too.)

```
1003 \defbeamertemplate{caption}{caption3}{%
1004 \caption@make\insertcaptionname\insertcaptionnumber\insertcaption}
1005 \DeclareOption{beamer}{%
1006 % \usebeamertemplate**{caption} will set font<br>1007 \DeclareCaptionDefaultFont{font}{}%
        \DeclareCaptionDefaultFont{font}{}%
1008 \setbeamertemplate{caption}[caption3]}
1009<sup>9</sup>1010 % \begin{macrocode]
1011 }
```
#### <span id="page-31-0"></span>19.4 The KOMA-Script classes

#### \caption@ifkomaclass

```
1012 \providecommand*\caption@ifkomaclass{%
1013 \caption@ifundefined\scr@caption\@gobble\@firstofone}
1014 \@onlypreamble\caption@ifkomaclass
```

```
1015 \caption@ifkomaclass{%
```

```
1016 \caption@CheckCommand\@makecaption{%
1017 % scrartcl|scrreprt|scrbook [2007/03/07 v2.97a KOMA-Script document class]
1018 \long\def\@makecaption#1#2{%
1019 \if@captionabove
1020 \vskip\belowcaptionskip
1021 \else
1022 \vskip\abovecaptionskip
1023 \t\t \text{f}1024 \@@makecaption\@firstofone{#1}{#2}%
1025 \if@captionabove
1026 \vskip\abovecaptionskip
1027 \leq \leq \leq
```

```
1028 \vskip\belowcaptionskip
1029 \{f_i\}1030 \DeclareCaptionFormat{default}[#1#2#3\par]{%
1031 \ifdofullc@p
1032 \caption@ifin@list\caption@lsepcrlist\caption@lsepname
1033 {\caption@Error{%
1034 The option 'labelsep=\caption@lsepname' does not work\MessageBreak
1035 with \noexpand\setcaphanging (which is set by default)}}%
1036 {\caption@fmt@hang{#1}{#2}{#3}}%
1037 \else
1038 #1#2%
1039 \ifdim\cap@indent<\z@
1040 \par
1041 \noindent\hspace*{-\cap@indent}%<br>1042 \else\if@capbreak
        \else\if@capbreak
1043 \text{par}1044 \fi\fi
1045 #3\par
1046 \setminusfi}
1047 \DeclareCaptionLabelSeparator{default}{\captionformat}
1048 \DeclareCaptionDefaultFont{font}{\scr@fnt@caption}
1049 \DeclareCaptionDefaultFont{labelfont}{\scr@fnt@captionlabel}
```

```
1050 }
```
#### <span id="page-32-0"></span>19.5 The NTG Dutch classes

```
\caption@ifntgclass
```

```
1051\providecommand*\caption@ifntgclass{%<br>1052 \caption@ifundefined\CaptionFonts\@
    \caption@ifundefined\CaptionFonts\@gobble\@firstofone}
1053 \@onlypreamble\caption@ifntgclass
1054 \caption@ifntgclass{%
1055 \caption@CheckCommand\@makecaption{%
1056 % artikel|rapport|boek [2004/06/07 v2.1a NTG LaTeX document class]
1057 \long\def\@makecaption#1#2{%
1058 \vskip\abovecaptionskip
1059 \sbox\@tempboxa{{\CaptionLabelFont#1:} \CaptionTextFont#2}%
1060 \ifdim \wd\@tempboxa >\hsize
1061 {\CaptionLabelFont#1:} \CaptionTextFont#2\par
1062 \rightarrow \text{e} \text{sgn}1063 \global \@minipagefalse
1064 \hb@xt@\hsize{\hfil\box\@tempboxa\hfil}%
1065 \fi
1066 \vskip\belowcaptionskip}}
1067 \DeclareCaptionDefaultFont{labelfont}{\CaptionLabelFont}
1068 \DeclareCaptionDefaultFont{textfont}{\CaptionTextFont}
1069 }
```
#### <span id="page-32-1"></span>19.6 The thesis class

\caption@ifthesisclass

```
1070 \providecommand*\caption@ifthesisclass{%
1071 \caption@ifundefined\cph@font
1072 \qquad {\log_0 b b}e}%
1073 {\caption@ifundefined\cpb@font\@gobble\@firstofone}}
1074 \caption@ifthesisclass{%
1075 \caption@CheckCommand\@makecaption{%
1076 % thesis.cls 1996/25/01 1.0g LaTeX document class (wm).
1077 \long\def\@makecaption#1#2{%
1078 \vskip\abovecaptionskip
1079 \setbox\@tempboxa\hbox{{\cph@font #1:} {\cpb@font #2}}%
1080 \ifdim \wd\@tempboxa >\hsize
1081 \@hangfrom{\cph@font #1: }{\cpb@font #2\par}%
1082 \else
1083 \hbox to\hsize{\hfil\box\@tempboxa\hfil}%
1084 \fi
1085 \vskip\belowcaptionskip}}
1086 \DeclareCaptionDefaultFormat{hang}
1087 \DeclareCaptionDefaultFont{labelfont}{\cph@font}
1088 \DeclareCaptionDefaultFont{textfont}{\cpb@font}
1089 }
```
#### <span id="page-33-0"></span>19.7 The frenchb Babel option

```
1090 \caption@ifundefined\FB@makecaption{}{%
```

```
1091 \caption@CheckCommand\@makecaption{%
1092 % frenchb.ldf [2005/02/06 v1.6g French support from the babel system]
1093 % frenchb.ldf [2007/10/05 v2.0e French support from the babel system]
1094 \long\def\@makecaption#1#2{%
1095 \vskip\abovecaptionskip
1096 \sbox\@tempboxa{#1\CaptionSeparator #2}%
1097 \ifdim \wd\@tempboxa >\hsize
1098 #1\CaptionSeparator #2\par
1099 \leq \leq \leq \leq1100 \qlobal \@minipagefalse
1101 \hb@xt@\hsize{\hfil\box\@tempboxa\hfil}%
1102 \quad \text{If}1103 \vskip\belowcaptionskip}}
1104 \ifx\@makecaption\STD@makecaption
1105 \DeclareCaptionLabelSeparator{default}{\CaptionSeparator}
1106 \def\caption@frenchb{% supress frenchb warning
1107 \let\STD@makecaption\@makecaption
1108 \let\FB@makecaption\@makecaption}
1109 \else
1110 \ifx\@makecaption\@undefined\else
1111 \caption@InfoNoLine{%
1112 The definition of \protect\@makecaption\space
1113 has been changed,\MessageBreak
1114 frenchb will NOT customize it}%
1115 \fi
1116 \fi
1117 }
```
#### <span id="page-34-0"></span>19.8 The frenchle/pro package

```
1118 \caption@ifundefined\frenchTeXmods{}{%
1119 \caption@CheckCommand\@makecaption{%
1120 % french(le).sty [2006/10/03 The french(le) package /V5,9991/]
1121 % french(le).sty [2007/06/28 The french(le) package /V5,9994/]
1122 \def\@makecaption#1#2{%
1123 \ifFTY%
1124 \def\@secondofmany##1##2\void{##2}%
1125 \def\@tempa{\@secondofmany#2\void}%
1126 \ifx\@tempa\empty%
1127 \let\captionseparator\empty%
1128 \fi \emails
1129 \@mcORI{#1}{\relax\captionfont{#2}}%
1130 \qquad \text{leless}1131 \@mcORI{#1}{#2}%
1132 \{f_i\}1133 \caption@CheckCommand\@makecaption{%
1134 % french(le).sty [2007/02/11 The french(le) package /V5,9993/]
1135 \def\@makecaption#1#2{%
1136 \ifFTY%
1137 \def\@secondofmany##1##2\void{##2}%
1138 \protected@edef\@tempa{\@secondofmany#2\void}%
1139 \ifx\@tempa\empty%
1140 \let\captionseparator\empty%
1141 \fi%
1142 \@mcORI{#1}{\relax\captionfont{#2}}%
1143 \else
1144 \@mcORI{#1}{#2}%
1145 \{f_i\}1146 \DeclareCaptionDefaultFont{textfont}{\itshape}%
1147 \DeclareCaptionLabelSeparator{default}{\captionseparator\space}%
1148 }
```
#### <span id="page-34-1"></span>19.9 The hungarian and magyar Babel option

```
1149 \DeclareCaptionListFormat{subperiod}{#2.}
```

```
1150 \caption@ifundefined\hunnewlabel{}{%
1151 \caption@CheckCommand\@makecaption{%
1152 % magyar.ldf [2005/03/30 v1.4j Magyar support from the babel system]
1153 \def\@makecaption#1#2{%
1154 \vskip\abovecaptionskip
1155 \sbox\@tempboxa{#1. #2}%
1156 \ifdim \wd\@tempboxa >\hsize
1157 {#1. #2\csname par\endcsname}
1158 \else
1159 \qlobal \@minipagefalse
1160 \hb@xt@\hsize{\hfil\box\@tempboxa\hfil}%
1161 \fi
1162 \vskip\belowcaptionskip}}}
1163 \def\caption@tempa#1{\@ifundefined{extras#1}{}{%
1164 \expandafter\addto\csname extras#1\endcsname{%
1165 % change default labelsep and listformat
```

```
1166 \caption@setdefaultlabelsep{period}%
1167 \caption@setdefaultlistformat{subperiod}}%
1168 \expandafter\addto\csname noextras#1\endcsname{%
1169 % change default labelsep and listformat
1170 \caption@setdefaultlabelsep{colon}%
1171 \caption@setdefaultlistformat{subsimple}}%
1172 }}
1173 \caption@tempa{hungarian}
1174 \caption@tempa{magyar}
```
#### <span id="page-35-0"></span>19.10 Unknown document class (or package)

```
1175 \caption@IfCheckCommand{%
1176 \caption@setbool{documentclass}{1}%
1177 }{%
1178 \caption@setbool{documentclass}{0}%
1179 \caption@InfoNoLine{%
1180 Unknown document class (or package),\MessageBreak
1181 standard defaults will be used}%
1182 \caption@Debug{\string\@makecaption\space=\space\meaning\@makecaption\@gobble}%
1183 }
```
### <span id="page-35-1"></span>20 Execution of options

```
1184 \captionsetup{style=default,position=default,%
1185 list,listformat=default,twoside=\if@twoside 1\else 0\fi}
1186 \ProcessOptions*
```
# <span id="page-35-2"></span>21 Making an 'List of' entry

\caption@addcontentsline \caption@addcontentsline{ $\langle\langle\psi p e\rangle\rangle$ }{ $\langle\langle\psi p e\rangle\rangle$ } Makes an entry in the list-of-whatever, if requested, i.e. the argument  $\langle list \space entry \rangle$  is not empty and listof= was set to true.

```
1187 \newcommand\caption@addcontentsline[2]{%
1188 \caption@ifcontentsline{#2}{%
1189 \begingroup
1190 \let\@tempa\@gobble
1191 \caption@ifundefined\caption@listtype
1192 {\edef\caption@listtype{#1}}%
1193 {\let\@tempa\@firstofone}%
1194 \caption@ifundefined\caption@listtype@ext
1195 {}
1196 {\edef\caption@listtype{\caption@listtype\caption@listtype@ext}%
1197 \let\@tempa\@firstofone}%
1198 \@tempa
1199 {\caption@Debug{addcontentsline: #1 => \caption@listtype}%
1200 % \caption@setoptions\caption@listtype
1201 \@namedef{the\caption@listtype}{\@nameuse{the#1}}}%
1202 \expandafter\caption@@addcontentsline\expandafter{\caption@listtype}{#2}%
1203 \endgroup} }
1204 \newcommand\caption@@addcontentsline[2]{%
1205 {\let\\\space
1206 \@ifundefined{ext@#1}%
```

```
1207 {\caption@Error{No float type '#1' defined}}%
1208 {\caption@@@addcontentsline
1209 {\csname ext@#1\endcsname}%
1210 {#1}%
1211 {\caption@lstfmt{\@nameuse{p@#1}}{\@nameuse{the#1}}}%
1212 {\ignorespaces #2}}}}
1213 \newcommand*\caption@@@addcontentsline[4]{%
1214 \addcontentsline{#1}{#2}{\protect\numberline{#3}{#4}}}
1215 \newcommand\caption@ifcontentsline[1]{%
1216 \caption@iflist
1217 {\def\@tempa{#1}}%
1218 {\let\@tempa\@empty}%
1219 \ifx\@tempa\@empty
1220 \expandafter\@gobble
1221 \else
1222 \expandafter\@firstofone
1223 \fil
```
# <span id="page-36-0"></span>22 Typesetting the caption

```
\ifcaption@star If the starred form of \caption is used, this will be set to true. (It will be reset to
                  false at the end of \caption@@make.)
                  1224 \newif\ifcaption@star
  \caption@fnum \caption@fnum{\float type}}
                  Typesets the caption label; as replacement for \fnum@\float type}.
                  1225 \newcommand*\caption@fnum[1]{\caption@lfmt{\@nameuse{#1name}}{\@nameuse{the#1}}}
  \caption@make \caption@make{\{float name\}}{\{ref. number\}}{\{text\}}Typesets the caption.
                  1226 \newcommand\caption@make[2]{\caption@@make{\caption@lfmt{#1}{#2}}}
 \caption@@make \caption@@make{{caption label}}{{caption text}}
                  1227 \newcommand\caption@@make[2]{%
                  1228 \begingroup
                  1229 \caption@stepcounter
                  1230 \caption@beginhook
                  Check margin, if \caption@minmargin or \caption@maxmargin is set
                  1231 % TODO: Move this to \caption@calcmargin!?
                  1232 \ifx\caption@maxmargin\@undefined \else
                  1233 \ifdim\captionmargin>\caption@maxmargin\relax
                  1234 \captionmargin\caption@maxmargin\relax
                  1235 \fi
                  1236 \fi
                  1237 \ifx\caption@minmargin\@undefined \else
                  1238 \ifdim\captionmargin<\caption@minmargin\relax
                  1239 \captionmargin\caption@minmargin\relax
                  1240 \fi
                  1241 \fi
                  Special single-line treatment (option singlelinecheck=)
                  1242 \caption@ifslc{\caption@slc{#1}{#2}\captionwidth\relax}{}%
```
Typeset the left margin (option margin=)

```
1243 \caption@calcmargin
1244 \@tempdima\captionmargin
1245 \ifdim\captionmargin@=\z@ \else
1246 \caption@ifoddpage{}{\advance\@tempdima\captionmargin@}%
1247 \setminusfi
1248 \caption@ifh{\advance\@tempdima\caption@indent}%
1249 \hspace\@tempdima
```
We actually use a  $\forall x$  of width  $\cap$   $\exists$   $\forall x$  of width  $\exists$ typeset the caption.

*Note:* \captionindent is *not* supported if the caption format was defined with \DeclareCaptionFormat\*.

```
1250 \@tempdima\captionwidth
1251 \caption@ifh{\advance\@tempdima-\caption@indent}%
1252 \caption@parbox\@tempdima{%
```

```
Typeset the indention (option indention=)
```
Bugfix 04-05-05: \hskip-\caption@indent replaced by \ifdim\caption@indent=\z@...

```
1253 \caption@ifh{%
1254 \ifdim\caption@indent=\z@
1255 \leavevmode
1256 \else
1257 \hskip-\caption@indent
1258 \fi}%
```
Typeset the caption itself and close the \caption@parbox

```
1259 \caption@@@make{#1}{#2}}%
```
Typeset the right margin (option margin=)

```
1260 \@tempdima\captionmargin
                     1261 \ifdim\captionmargin@=\z@ \else
                     1262 \caption@ifoddpage{\advance\@tempdima\captionmargin@}{}%
                     1263 \fi
                     1264 \hspace\@tempdima
                     1265 \caption@endhook
                     1266 \endgroup
                     1267 \global\caption@starfalse}
\caption@calcmargin \caption@calcmargin
                     Calculate \captionmargin \& \captionwidth, so both contain valid values.
                     1268 \newcommand*\caption@calcmargin{%
                     1269 \caption@calcmargin@hook
                     1270 \ifdim\captionwidth=\z@
                     1271 \captionwidth\linewidth
                     1272 \advance\captionwidth by -2\captionmargin
                     1273 \advance\captionwidth by -\captionmargin@
```

```
1274 \else
```

```
1275 \captionmargin\linewidth
```

```
1276 \advance\captionmargin by -\captionwidth
```

```
1277 \divide\captionmargin by 2
```

```
1278 \captionmargin@\z@
```
\fi

```
1280 \caption@Debug{%
                     1281 \string\hsize=\the\hsize,
                     1282 \string\linewidth=\the\linewidth,\MessageBreak
                     1283 \string\leftmargin=\the\leftmargin,
                     1284 \string\rightmargin=\the\rightmargin,\MessageBreak
                     1285 \string\margin=\the\captionmargin,
                     1286 \string\margin@=\the\captionmargin@,
                     1287 \string\width=\the\captionwidth}%
                     1288 }
       \caption@slc \caption@slc{\label}}{\text}}{\width\}{\extra code\}
                     This one does the single-line-check.
                     1289 \newcommand\caption@slc[4]{%
                     1290 \caption@@slc{#1}{#2}{#3}{\caption@singleline#4}{}}
                     1291 \newcommand\caption@@slc[5]{%
                     1292 \caption@Debug{Begin SLC}%
                     1293 \begingroup
                     1294 \caption@singleline
                     1295 \let\caption@hj\@empty
                     1296 \caption@calcmargin % calculate #3 if necessary
                     1297 \caption@prepareslc
                     1298 \sbox\@tempboxa{\caption@@@make{#1}{#2}}%
                     1299 \ifdim\wd\@tempboxa>#3%
                     1300 \endgroup
                     1301 \# 5%
                     1302 \else
                     1303 \endgroup
                     1304 #4%
                     1305 \quad \text{if}1306 \caption@Debug{End SLC}}
                     1307 \newcommand*\caption@singleline{%
                     1308 \caption@xsetup\caption@opt@singleline
                     1309 \let\caption@fmt\caption@slfmt}
\caption@prepareslc \caption@prepareslc
                     Re-define anything which would disturb the single-line-check.
                     1310 \newcommand*\caption@prepareslc{%
                     1311 \let\label\caption@gobble
                     1312 \let\caption@footnotemark@ORI\footnotemark
                     1313 \def\footnote{\caption@withoptargs\caption@footnote}%
                     1314 \def\footnotemark{\caption@withoptargs\caption@footnotemark}%
                     1315 \let\@footnotetext\caption@gobble
                     1316 \let\@endnotetext\caption@gobble
                     1317 \let\pagenote\caption@gobble
                     1318 }
                     1319 \newcommand\caption@footnote[2]{%
                     1320 \caption@footnotemark{#1}}
                     1321 \newcommand\caption@footnotemark[1]{%
                     1322 \begingroup
                     1323 \let\stepcounter\caption@l@stepcounter
                     1324 \caption@footnotemark@ORI#1%
                     1325 \endgroup}
```
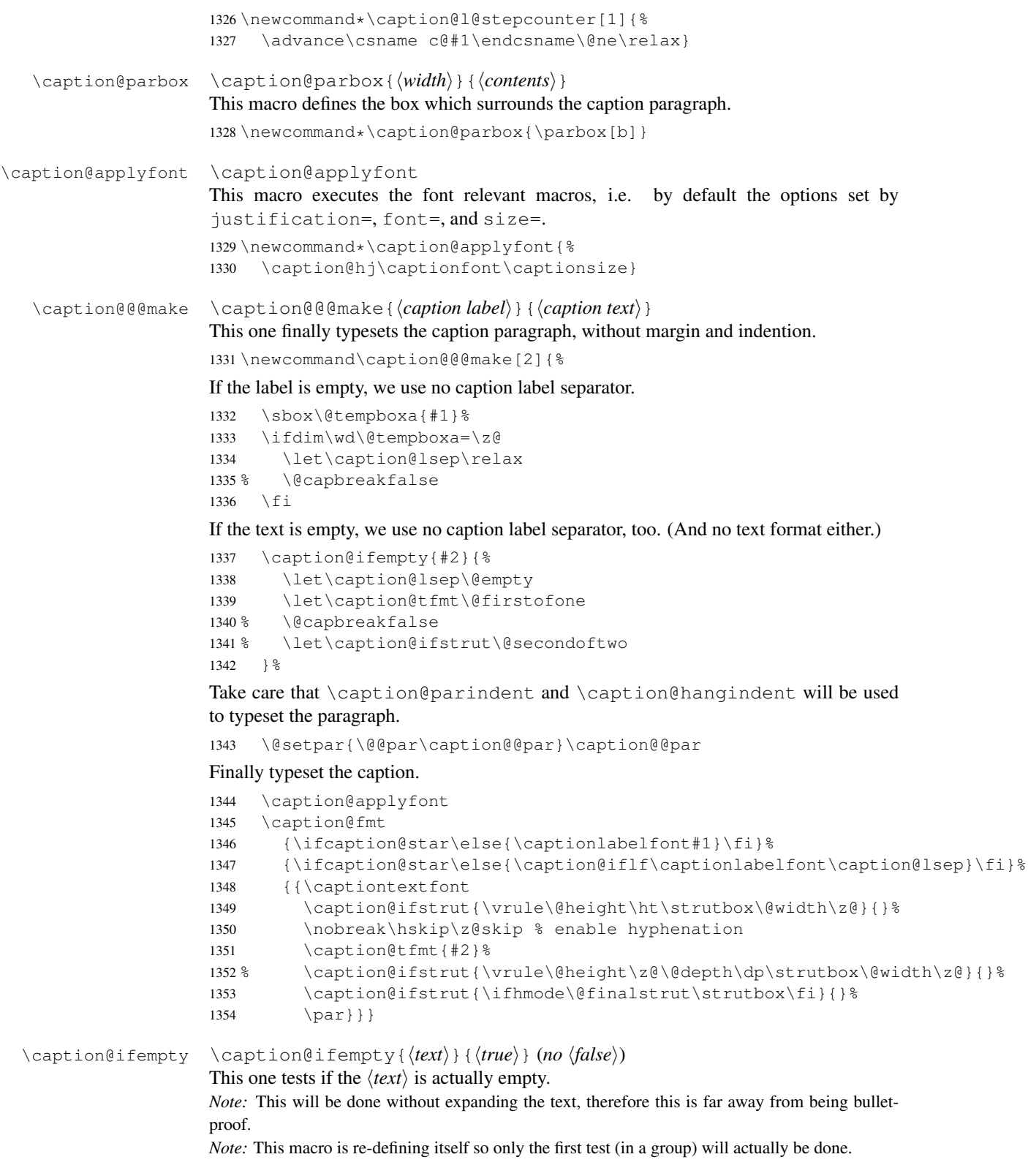

```
1355 \newcommand\caption@ifempty[1]{%
              1356 \caption@if@empty{#1}%
              1357 \caption@ifempty\@unused}
              1358 \newcommand\caption@if@empty[1]{%
              1359 \def\caption@tempa{#1}%
              1360 \ifx\caption@tempa\@empty
              1361 \let\caption@ifempty\@secondoftwo
              1362 \else
              1363 \expandafter\def\expandafter\caption@tempa\expandafter{%
              1364 \caption@car#1\caption@if@empty\caption@nil}%
              1365 \def\caption@tempb{\caption@if@empty}%
              1366 \ifx\caption@tempa\caption@tempb
              1367 \let\caption@ifempty\@secondoftwo
              1368 \else
              1369 \def\caption@tempb{\ignorespaces}%
              1370 \ifx\caption@tempa\caption@tempb
              1371 \expandafter\caption@if@empty\expandafter{\@gobble#1}%
              1372 \else
              1373 \def\caption@tempb{\label}%
              1374 \ifx\caption@tempa\caption@tempb
              1375 \expandafter\caption@if@empty\expandafter{\@gobbletwo#1}%
              1376 \else
              1377 \def\caption@tempb{\index}%
              1378 \ifx\caption@tempa\caption@tempb
              1379 \expandafter\caption@if@empty\expandafter{\@gobbletwo#1}%
              1380 \else
              1381 \def\caption@tempb{\glossary}%
              1382 \ifx\caption@tempa\caption@tempb
              1383 \expandafter\caption@if@empty\expandafter{\@gobbletwo#1}%
              1384 \else
              1385 \let\caption@ifempty\@gobbletwo
              1386 \fi
              1387 \fi
              1388 \fi
              1389 \setminus fi
              1390 \quad \text{if}1391 \fi}
              1392 \long\def\caption@car#1#2\caption@nil{#1}% same as \@car, but \long
\caption@@par \caption@@par
              This command will be executed with every \par inside the caption.
              1393\newcommand*\caption@@par{%<br>1394 \parindent\caption@parind
                  1394 \parindent\caption@parindent\hangindent\caption@hangindent}%
              23 Types & sub-types
```

```
\DeclareCaptionType \DeclareCaptionType [\{options\}] {\{environment} [\{hist name\}]1395 \newcommand*\DeclareCaptionType{%
                     1396 \RequirePackage{newfloat}%
                     1397 \DeclareFloatingEnvironment}
                     1398 \@onlypreamble\DeclareCaptionType
```

```
\caption@ForEachType \caption@ForEachType{hcodei} will execute the given code for all (known) float-
                             ing environments.
                             1399 \newcommand\caption@ForEachType[1]{%
                             1400 \caption@ifundefined\ForEachFloatingEnvironment
                             1401 {\def\@elt##1{#1}%
                             1402 \caption@ifundefined\c@figure\@gobble\@elt{figure}%
                             1403 \caption@ifundefined\c@table\@gobble\@elt{table}%
                             1404 \let\@elt\relax
                             1405 \newfloat@addtohook{#1}}%
                             1406 {\ForEachFloatingEnvironment{#1}}}
                             1407 \providecommand\newfloat@addtohook[1]{%
                             1408 \toks@=\expandafter{\newfloat@hook{##1}#1}%
                             1409 \edef\@tempa{\def\noexpand\newfloat@hook####1{\the\toks@}}%
                             1410 \@tempa}
                             1411 \providecommand*\newfloat@hook[1]{}
                  \@stpelt We patch \@stpelt so a list of 'connected' counters will be reset, too. (Like
                             \stepcounter does in ltcounts.dtx.)
                             1412 \newcommand*\caption@patch@stpelt{%
                             1413 \let\caption@stpelt\@stpelt
                             1414 \def\@stpelt##1{%
                             1415 \caption@stpelt{##1}%
                             1416 \begingroup
                             1417 \let\@elt\caption@stpelt
                             1418 \csname caption@cl@##1\endcsname
                             1419 \endgroup}%
                             1420 \let\caption@patch@stpelt\relax}
                             1421 \@onlypreamble\caption@patch@stpelt
     \caption@addtoreset Like \@addtoreset from ltcounts.dtx
                             1422 \newcommand*\caption@addtoreset[2]{%
                             1423 \caption@patch@stpelt
                             1424 \@ifundefined{caption@cl@#2}{\@namedef{caption@cl@#2}{}}{}%
                             1425 \expandafter\@cons\csname caption@cl@#2\endcsname{{#1}}}
                             1426 \@onlypreamble\caption@addtoreset
\caption@removefromreset Like \@removefromreset from remreset.sty
                             1427 \newcommand*\caption@removefromreset[2]{%
                             1428 \begingroup
                             1429 \expandafter\let\csname c@#1\endcsname\caption@removefromreset
                             1430 \def\@elt##1{%
                             1431 \expandafter\ifx\csname c@##1\endcsname\caption@removefromreset
                             1432 \leq \leq \leq \leq \leq \leq \leq \leq \leq \leq \leq \leq \leq \leq \leq \leq \leq \leq \leq \leq \leq \leq \leq \leq \leq \leq \leq \leq \leq \leq \leq \leq \leq \leq \leq \leq1433 \noexpand\@elt{##1}%
                             1434 \{f_i\}1435 \expandafter\xdef\csname caption@cl@#2\endcsname{%
                             1436 \csname caption@cl@#2\endcsname}%
                             1437 \endgroup}
                             1438 \@onlypreamble\caption@removefromreset
  \DeclareCaptionSubType \DeclareCaptionSubType [\langle \textit{numbering scheme} \rangle] {\langle \textit{type} \rangle}
                             \DeclareCaptionSubType*[\langlenumbering scheme}]{\langle type \rangle}
```
The starred variant provides the numbering format  $\langle type \rangle$ .  $\langle subtype \rangle$  while the non-starred variant simply uses  $\langle subtype \rangle$ .

```
1439 \newcommand*\DeclareCaptionSubType{%
1440 \caption@teststar\caption@declaresubtype\@firstoftwo\@secondoftwo}
1441 \@onlypreamble\DeclareCaptionSubType
1442 \newcommand*\caption@declaresubtype[1]{%
1443 \@testopt{\caption@@declaresubtype{#1}}{alph}}
1444 \@onlypreamble\caption@declaresubtype
1445 \def\caption@@declaresubtype#1[#2]#3{%
1446 \@ifundefined{c@#3}%
1447 {\caption@Error{No float type '#3' defined}}%
1448 {\@ifundefined{c@sub#3}%
1449 {\caption@Debug{New subtype 'sub#3'}%
1450 \newcounter{sub#3}%
1451 \caption@addtoreset{sub#3}{#3}%
1452 \@namedef{ext@sub#3}{\csname ext@#3\endcsname}%
1453 \caption@declaresublistentry{#3}%
1454 \@cons\caption@subtypelist{{#3}}}%
1455 {\caption@Debug{Modify caption 'sub#3'}}%
Support of titletoc package
1456 \caption@ifundefined\contentsuse{}{%
1457 \contentsuse{sub#3}{\csname ext@sub#3\endcsname}}%
1458 \@namedef{sub#3name}{}%
1459 \@namedef{sub#3autorefname}{\csname #3name\endcsname}%
1460 #1% is \@firstoftwo in star form, and \@secondoftwo otherwise
1461 {\@namedef{p@sub#3}{}%
1462 \@namedef{thesub#3}{\csname the#3\endcsname.\@nameuse{#2}{sub#3}}}%
1463 {\@namedef{p@sub#3}{\csname the#3\endcsname}%
1464 \@namedef{thesub#3}{\@nameuse{#2}{sub#3}}}%
1465 \@namedef{theHsub#3}{\csname theH#3\endcsname.\arabic{sub#3}}%
1466 } }
1467 \@onlypreamble\caption@@declaresubtype
1468 \newcommand*\caption@declaresublistentry{%
1469 \caption@ifundefined\l@chapter
1470 {\caption@@declaresublistentry\l@subsubsection}%
1471 {\caption@@declaresublistentry\l@subsection}}
1472 \@onlypreamble\caption@declaresublistentry
1473 \newcommand*\caption@@declaresublistentry[2]{%
1474 \ifx#1\@undefined
1475 \caption@@@declaresublistentry\relax\@dottedtocline\caption@nil{#2}%
1476 \else
1477 \expandafter\caption@@@declaresublistentry#1{}{}\@dottedtocline\caption@nil{#
1478 \{f_i\}1479 \@onlypreamble\caption@@declaresublistentry
1480 \long\def\caption@@@declaresublistentry#1\@dottedtocline#2\caption@nil#3{%
1481 \def\@tempa{#1}%
1482% Does \l@(sub)subsection start with \@dottedtocline?
1483 \ifx\@tempa\@empty
1484 % Yes
1485 \caption@@@@declaresublistentry{#3}#2\caption@nil
```

```
1486 \leq \text{e} \leq \text{e}1487 % No
                      1488 \caption@@@@declaresublistentry{#3}@{3.8em}{3.2em}\caption@nil
                      1489 \{f_i\}1490 \@onlypreamble\caption@@@declaresublistentry
                      1491 \def\caption@@@@declaresublistentry#1#2#3#4#5\caption@nil{%
                      1492 \expandafter\caption@@@@@declaresublistentry\expandafter
                      1493 {\csname @dotted\csname ext@#1\endcsname line\endcsname}{#1}{#3}{#4}}
                      1494 \@onlypreamble\caption@@@@declaresublistentry
                      1495 \newcommand*\caption@@@@@declaresublistentry[4]{%
                      1496 \@namedef{l@sub#2}{#1{2}{#3}{#4}}%
                      1497 \caption@@@@@@declaresublistentry#1{c@\csname ext@#2\endcsname depth}}
                      1498 \@onlypreamble\caption@@@@@declaresublistentry
                      1499 \newcommand*\caption@@@@@@declaresublistentry[2]{
                      1500 \ifx#1\relax
                      1501 \def#1##1{%
                      1502 \def\next{\@dottedtocline{##1}}%
                      1503 \{eifundefind{#2}\}1504 \ifnum ##1>\@nameuse{#2}\relax
                      1505 \let\next\@gobblefour
                      1506 \fi}%
                      1507 \next } %
                      1508 \{f_i\}1509 \@onlypreamble\caption@@@@@@declaresublistentry
\caption@subtypelist An \@elt-list containing the subtypes defined with \DeclareCaptionSubType.
                      1510 \newcommand*\caption@subtypelist{}
        \caption@For \caption@For{\langleelt-list}}{\langlecode with #1}}
                      \caption@For*{helt-listi}{hcode with #1i}
                      1511 \newcommand*\caption@For{\caption@withoptargs\caption@@For}
                      1512 %\@onlypreamble\caption@For
                      1513 \newcommand\caption@@For[3]{%
                      1514 \caption@AtBeginDocument#1{%
                      1515 \def\@elt##1{#3}%
                      1516 \@nameuse{caption@#2}%
                      1517 \let\@elt\relax}}%
                      1518 %\@onlypreamble\caption@@For
```
# <span id="page-43-0"></span>24 subfig package adaptions

Since the subfig package is not maintained anymore, we have to make several adaptions to the caption kernel *v1.1* here. Please note that we only support the version 1.3 of the subfig package here. So older versions do not work with this version of the caption kernel, and never versions are expected to be adapted.

```
1519 \caption@AtBeginDocument{%
1520 \def\@tempa{2005/06/28 ver: 1.3 subfig package}%
1521 \expandafter\ifx\csname ver@subfig.sty\endcsname\@tempa
1522 \caption@InfoNoLine{subfig package v1.3 is loaded}%
```

```
1523 \let\caption@setfloattype\@gobble
                1524 \let\@dottedxxxline\sf@NEW@dottedxxxline
                1525 \let\sf@subfloat\sf@NEW@subfloat
                1526 \fi
                1527 \let\sf@NEW@dottedxxxline\@undefined
                1528 \let\sf@NEW@subfloat\@undefined}
\@dottedxxxline New version of \@dottedxxxline
                1529 \def\sf@NEW@dottedxxxline#1#2#3#4#5#6#7{%
                1530 \begingroup
                1531 \caption@setfloattype{#1}%
                1532 \caption@setoptions{subfloat}%
                1533 \caption@setoptions{sub#1}%
                1534 \ifnum #3>\@nameuse{c@#2depth}\else
                1535 \@dottedtocline{\z@}{#4}{#5}{#6}{#7}%
                1536 \fi
                1537 \endgroup}
  \sf@subfloat New version of \sf@subfloat
                1538 \def\sf@NEW@subfloat{%
                1539 \begingroup
                1540 \@nameuse{caption@warmup}%
                1541 \caption@setfloattype\@captype
                1542 \sf@ifpositiontop{%
                1543 \maincaptiontoptrue
                1544 }{%
                1545 \maincaptiontopfalse
                1546 } \frac{6}{6}1547 \caption@setoptions{subfloat}%
                1548 \caption@setoptions{sub\@captype}%
                1549 \let\sf@oldlabel=\label
                1550 \let\label=\subfloat@label
                1551 \ifmaincaptiontop\else
                1552 \advance\@nameuse{c@\@captype}\@ne
                1553 \setminus fi
                1554 \refstepcounter{sub\@captype}%
                1555 \setcounter{sub\@captype @save}{\value{sub\@captype}}%
                1556 \@ifnextchar [% %] match left bracket
                1557 {\sf@@subfloat}%
                1558 {\sf@@subfloat[\@empty]}}
```
# References

- <span id="page-45-0"></span>[1] Frank Mittelbach and Michel Goossens: *The LATEX Companion (2nd. Ed.)*, Addison-Wesley, 2004.
- <span id="page-45-3"></span>[2] Anne Brüggemann-Klein: *Einfuhrung in die Dokumentverarbeitung ¨* , B.G. Teubner, Stuttgart, 1989
- <span id="page-45-1"></span>[3] Sebastian Rahtz & Heiko Oberdiek: *Hypertext marks in*  $E E X$ *,* November 12, 2007
- <span id="page-45-2"></span>[4] Heiko Oberdiek: *[The refcount package](ftp://ctan.tug.org/tex-archive/macros/latex/contrib/oberdiek/refcount.pdf)*, 2006/02/20
- <span id="page-45-4"></span>[5] Donald Arseneau: *[Three part tables: title, tabular environment, notes](http://tug.ctan.org/tex-archive/macros/latex/contrib/misc/)*, 2003/06/13